### <span id="page-0-0"></span>**POLITECNICO DI TORINO**

**Laurea Magistrale in Ingegneria del Cinema e dei Mezzi di Comunicazione**

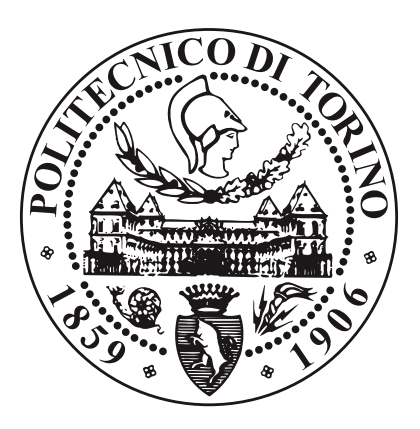

**Tesi di Laurea Magistrale**

### **Produzione e innovazione di un cortometraggio in Stop Motion**

**Relatore**

**Prof. Silvio Riccardo Antonio ANTONINO**

**Candidato**

**Alessandro VACCARINO**

**04/2024**

## **Sommario**

La tecnica della stop motion, o "*passo uno*", è una delle più antiche nella storia del cinema, usata sia per la realizzazione di animazioni che per la creazione di effetti speciali, altrimenti irrealizzabili senza l'utilizzo della molto più recente computer grafica.

La stop motion è una tecnica di animazione in cui oggetti reali o *puppet* vengono fotografati più volte e mossi di piccoli incrementi; la riproduzione in rapida successione delle fotografie genera l'illusione del movimento.

Negli anni, la stop motion è passata dall'essere una colonna portante del cinema a una tecnica di nicchia, per via delle diverse difficoltà realizzative che comporta e della facilità introdotta dalla diffusione della computer grafica, che permette la realizzazione di animazioni ed effetti speciali in meno tempo rispetto alla stop motion. Nonostante ciò, la stop motion non è stata dimenticata, e continua a evolversi parallelamente, semplificando alcune fasi del processo produttivo.

Dall'osservazione dello stato dell'arte per quanto riguarda il mercato stop motion e delle spinte di innovazione nel campo dell'animazione, nasce l'idea di provare a sviluppare un cortometraggio che incorpori queste tendenze e queste nuove tecniche.

Questo progetto di tesi segue l'organizzazione dei lavori per la produzione di *"Gateau"* di Niccolò Gioia, un cortometraggio di produzione Robin Studio e basato su una sceneggiatura scritta da Riccardo Antonino.

Il lavoro segue tutte le fasi canoniche della pre-produzione di un cortometraggio, a partire dalle prime *concept art*, dal *character design* e dal piano inquadrature.

Arrivati alla fase di sviluppo di *storyboarding*, si possono iniziare a notare le prime ibridazioni stilistiche e le prime sperimentazioni, con l'introduzione di dettagli caratteristici del mondo del fumetto o del videogioco applicati alla tecnica della stop motion, con onomatopee che agiscono fisicamente e citazioni a linguaggi alternativi all'animazione cinematografica, attingendo persino alla cultura videoludica.

Una parte fondamentale del lavoro, una volta chiarita l'idea alla base del cortometraggio, è stata la produzione di tutti i documenti necessari per la richiesta dei contributi selettivi del Ministero della Cultura, necessari alla realizzazione del cortometraggio.

Si passa poi alle fasi di progettazione, costruzione e sperimentazione delle scenografie e del cast di personaggi del cortometraggio, che necessitano di una serie di accorgimenti e di uno studio specifico di vari riferimenti stilistici.

Il gatto protagonista è realizzato in feltro ed è animato nel modo più canonico rispetto agli altri personaggi principali, ma presenta comunque riferimenti all'animazione slapstick tipica dei *Looney Tunes*, deformandosi e contorcendosi per aggiungere comicità alle sue azioni.

La vecchia antagonista è schiacciata in due dimensioni e animata in modo volutamente poco naturale,per comunicare il contrasto con il protagonista.

Il cane della vecchia, infine, è completamente stampato in 3D e replica gli *smear frame* dell'animazione tradizionale grazie a una serie di corpi intercambiabili, portando all'estremo uno degli standard produttivi odierni della stop motion.

Questo approccio innovativo non punta unicamente a un abbellimento estetico, ma piuttosto viene asservito alla narrazione e sottolinea maggiormente le caratteristiche e il ruolo dei vari personaggi, in modo da comunicare correttamente il messaggio finale e i vari significati del corto.

Questo comporta un mix narrativo di diversi stili comunicativi e degli elementi fondamentali di diversi media, che si pone l'obiettivo di creare un prodotto nuovo e fresco nel mercato stop motion.

Per quanto il progetto di tesi segua principalmente le fasi di pre-produzione,

*animation testing* e costruzione dei prototipi delle scenografie e dei personaggi, per completezza realizzativa sono coperte anche le fasi successive della produzione di un cortometraggio, con una previsione generale delle difficoltà che si potranno incontrare, delle possibili soluzioni e delle caratteristiche specifiche del processo di produzione stop motion, in modo da illustrare l'andamento completo della realizzazione di un progetto in condizioni di budget e risorse simili.

# **Ringraziamenti**

Questo lavoro di tesi sarebbe stato impossibile senza l'aiuto e il supporto di tutto il team di Robin Studio.

In particolare ringrazio il mio tutor e regista Niccolò, che nonostante i continui impegni lavorativi è riuscito sempre a darmi pareri e ad ascoltare le mie proposte. Ringrazio moltissimo poi il mio relatore, il prof Riccardo Antonino, che ha proposto questa folle sceneggiatura che mi ha fatto macinare idee costantemente per mesi.

Citare i nomi di tutti coloro che mi sono stati accanto in questi anni sarebbe impossibile, ma voglio ringraziare tutti i ragazzi del Collegio, che mi sono stati vicini nei momenti più difficili e mi hanno aiutato a maturare come persona.

Il terzo piano della sezione San Paolo è stato un ambiente che mi ha fatto sentire a casa e mi ha spinto a migliorarmi, sono sicuro che se non avessi passato questi anni nella 304 oggi sarei una persona molto peggiore.

Ringrazio chi mi ha spinto a iniziare ad arrampicare, chi si è allenato con me giornalmente e tutti quelli che mi hanno fatto compagnia in questi cinque anni. Impossibile non citare Davide, che ha deciso di seguire il mio stesso percorso e giornalmente mi dà supporto e ascolto, e Nicole, confessora collegiale.

Un grazie va poi a tutto il gruppo di compagni di università, in qualche modo siamo riusciti a resistere sin dal primo anno, quindi grazie a Giovanni, Luca, Eddie, Ame, Peter, Eliana e Marco.

Un gigantesco grazie va al Samara Party allargato: Enrico, Ludovica, Martina, Marco e Isabella, che mi hanno cresciuto e supportato sin da quando ero alle medie. Grazie soprattuto a B, che mi ha spinto a seguire questo percorso e che mi è stata accanto durante tutti gli anni, chiarendo i miei dubbi quando ne avevo più bisogno, non potrei desiderare un'amica migliore.

Infine, il ringraziamento più grande va ai miei genitori e ai miei fratelli: mia madre, che mi ha sempre supportato e ancora oggi fa del suo meglio per permettermi fare ciò che mi piace senza preoccupazioni, e mio padre, la cui mancanza risuona ogni giorno nella mia vita, ma che mi ha lasciato tutte le lezioni che seguo giornalmente per essere una persona valida e fiera di ciò che fa.

# **Indice**

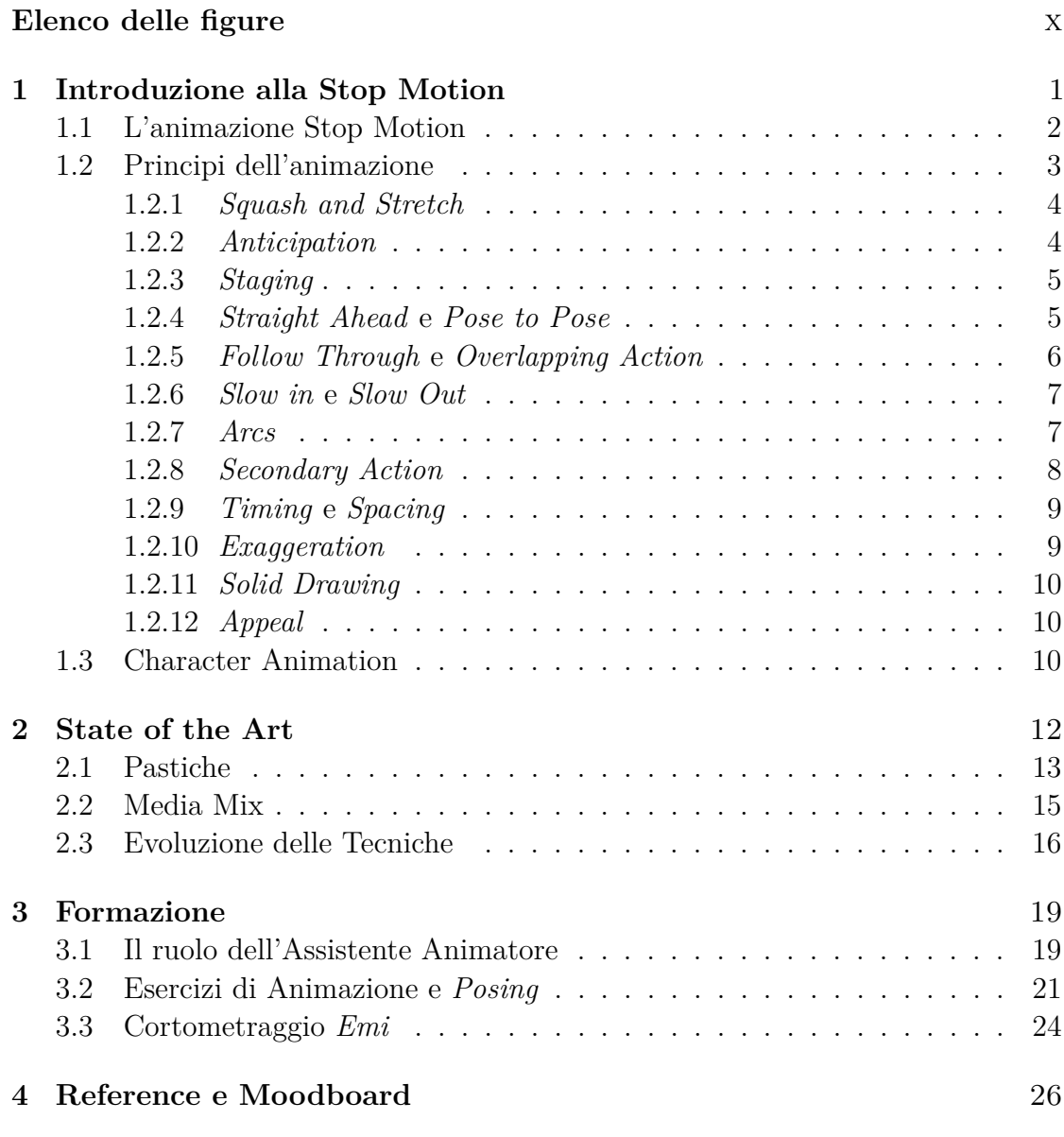

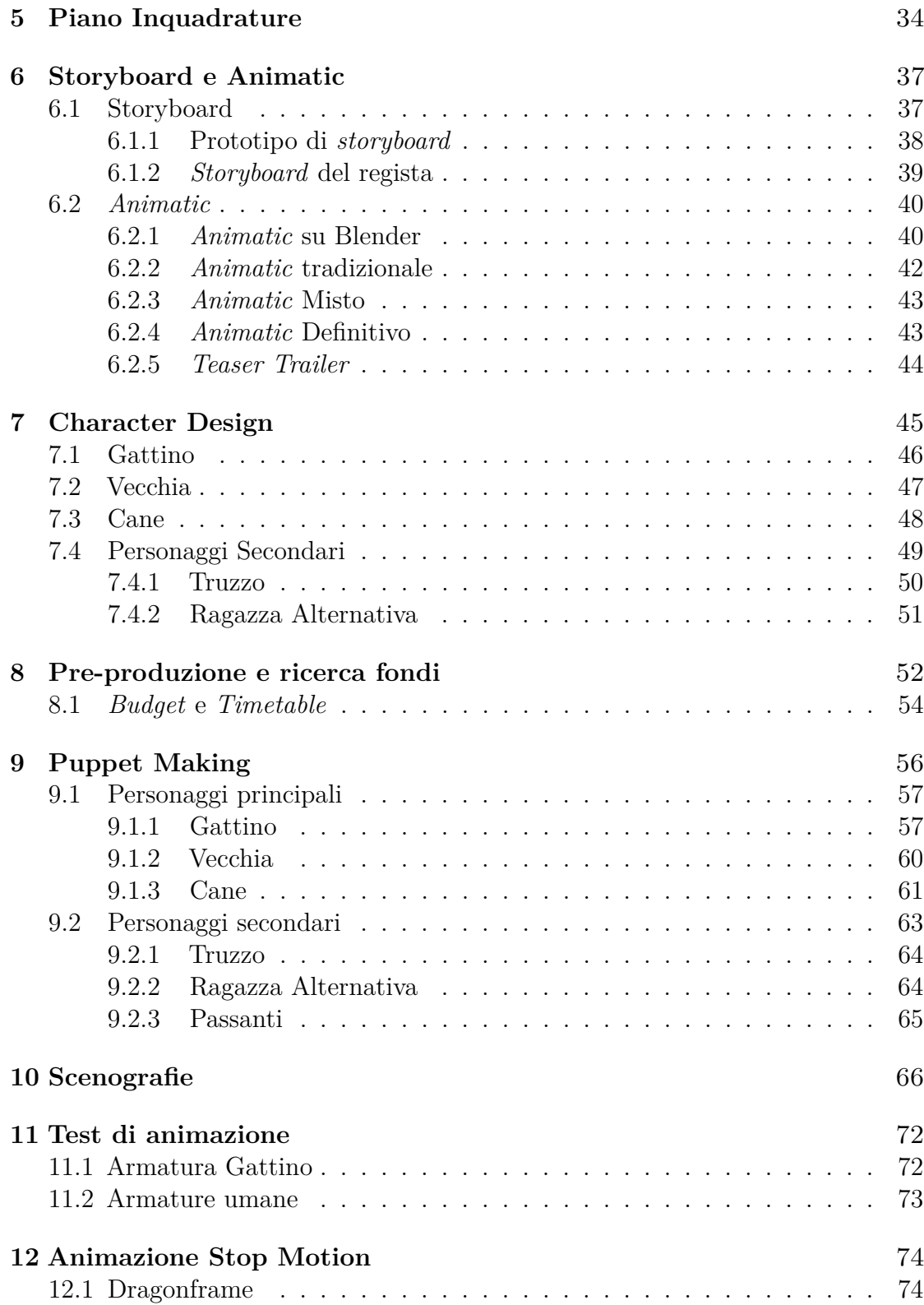

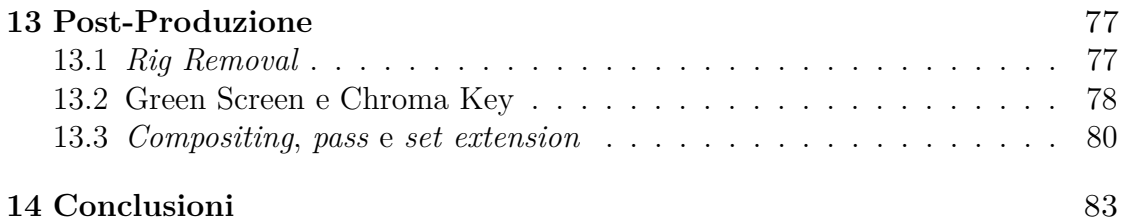

# <span id="page-10-0"></span>**Elenco delle figure**

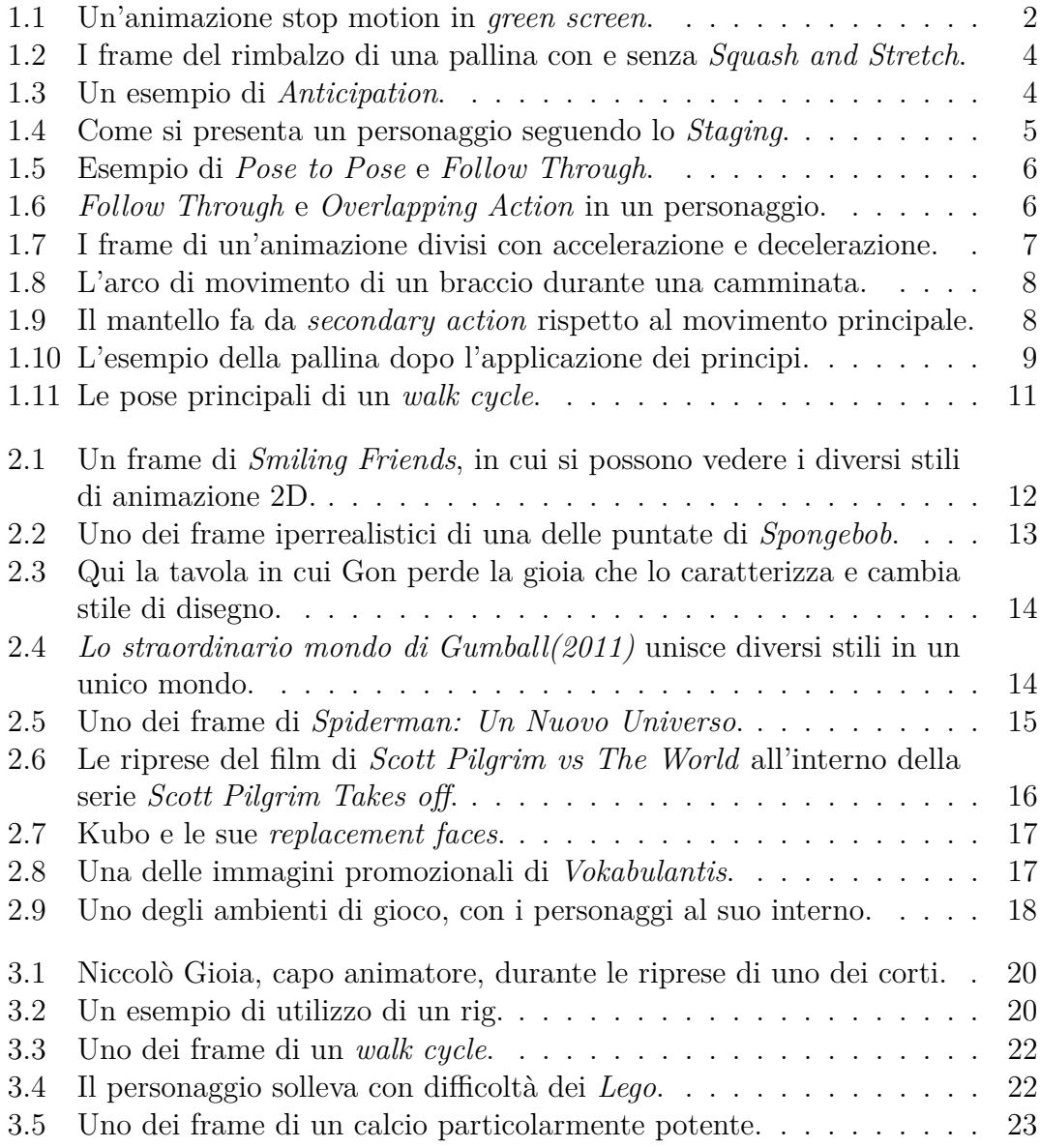

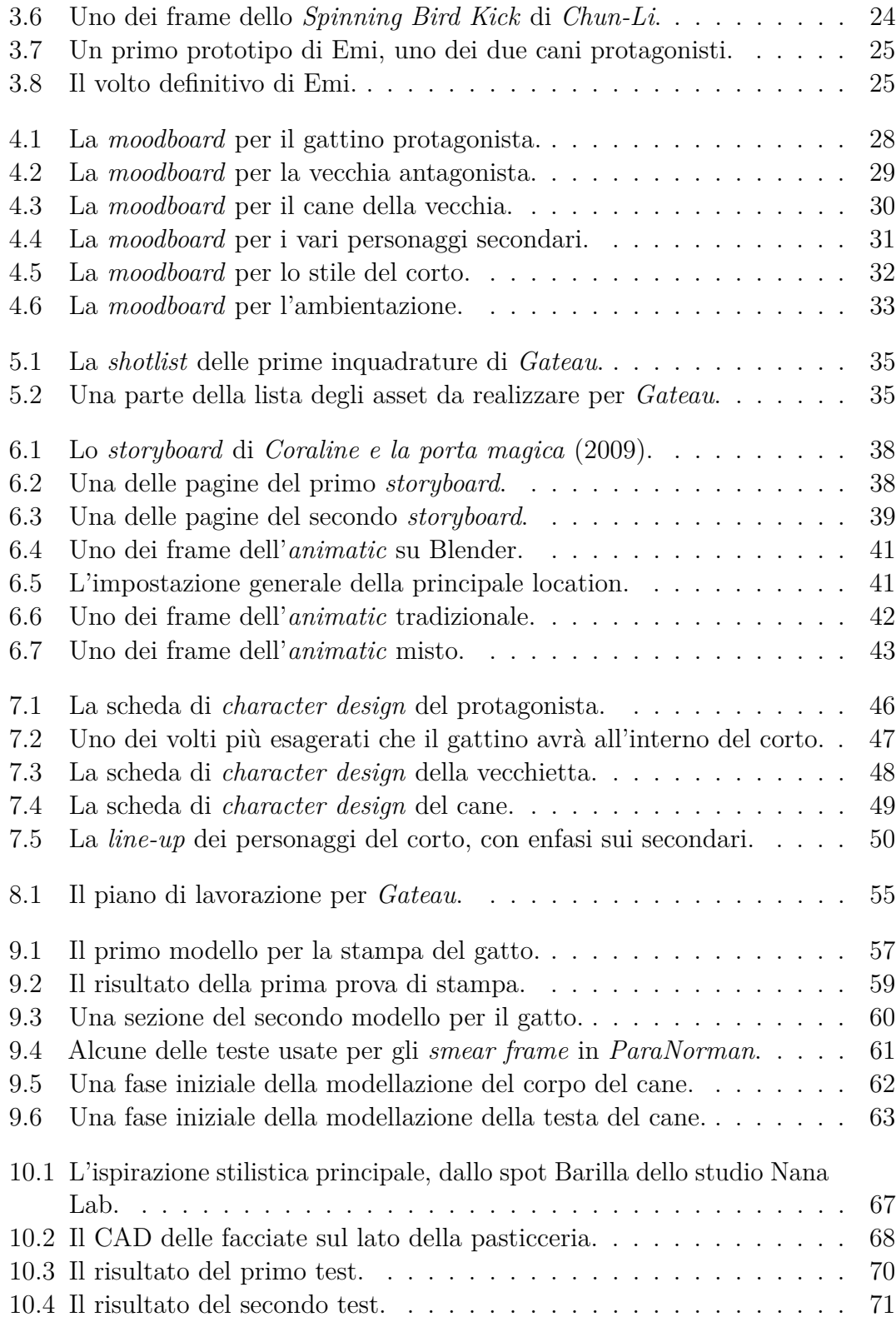

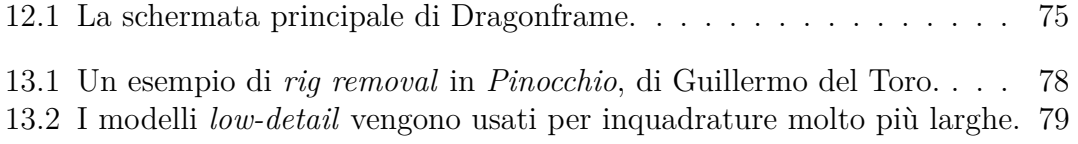

### <span id="page-14-0"></span>**Capitolo 1**

# **Introduzione alla Stop Motion**

L'arte dell'animazione, pur essendo concettualmente semplice nel suo definirsi come il movimento di elementi all'interno di uno schermo, è un mezzo di comunicazione in continua evoluzione, in tutti i suoi aspetti.

Il mio lavoro, in collaborazione con l'azienda di produzione video *Robin Studio s.r.l.* e con il professore del corso di *Visual Effects* di Ingegneria del Cinema e dei Mezzi di Comunicazione, Riccardo Antonino, mi ha permesso di analizzare da vicino una delle forme più arcaiche di animazione, la **Stop Motion**, e vedere come, nonostante il passare degli anni, questa possa essere comunque capace di innovarsi e ricontestualizzarsi grazie alla combinazione tra stili e mezzi di comunicazione diversi.

A questo scopo, ho seguito e lavorato alla realizzazione di un cortometraggio di animazione, *Gateau*, di produzione interna a *Robin Studio* e con la regia di Niccolò Gioia, dopo aver seguito un periodo di formazione per imparare le tecniche alla base della Stop Motion.

Questa tesi riassume il lavoro fatto per il concepimento, lo sviluppo e le scelte innovative della produzione del cortometraggio, oltre che una disamina generale sulle basi tecniche dell'animazione e sullo stato dell'arte odierno.

Poiché il progetto copre diversi mesi di lavoro, questa tesi non riuscirà a raccontare tutto il processo di produzione, ma ne analizzerà comunque tutte la fasi, con previsioni e analisi dei possibili sviluppi.

#### <span id="page-15-0"></span>**1.1 L'animazione Stop Motion**

La tecnica del "passo uno", conosciuta più comunemente come *Stop Motion*, consiste in piccoli movimenti di oggetti fisicamente manipolati all'interno della scena, catturati individualmente attraverso fotografie che, riprodotte in serie, danno l'illusione di un movimento autonomo.

<span id="page-15-1"></span>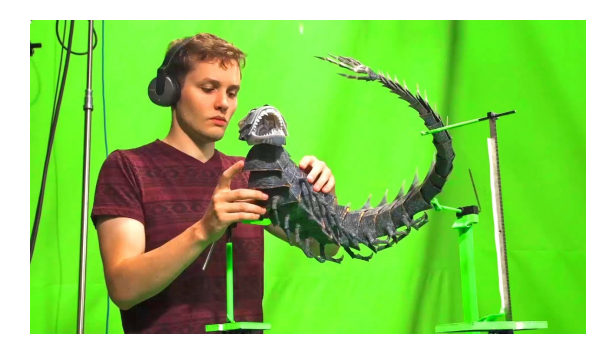

**Figura 1.1:** Un'animazione stop motion in *green screen*.

In base al tipo di oggetto che viene manipolato, questa tecnica può essere definita in diversi modi: **claymotion** nel caso di pupazzi in plastilina, **cutout** per elementi 2D ottenuti da fogli o disegni, **pixillation** nel caso gli "oggetti" in movimento siano esseri umani.

Seguendo quest'ultima definizione, la stop motion risulta essere una tecnica che precede il cinema stesso, poiché le prime istanze di *pixillation* risalgono al 1878, con la cronofotografia.

Sin dagli albori del cinema, questa tecnica è stata utilizzata non solo per la realizzazione di animazioni, ma anche come supporto alla creazione di effetti speciali per le produzioni live action, come popolarizzato da George Méliès nei primi anni del '900.

Per quanto riguarda invece la *model animation*, in cui a muoversi sono pupazzi

e bambole, il primo esempio risale al 1906, con *Le thèâtre de Bob* di Segundo de Chomón.

Con il passare del tempo, la stop motion, di produzione molto complessa e dai tempi di realizzazione piuttosto lunghi, viene messa da parte in favore della computer animation, principalmente grazie agli sviluppi fatti durante lo sviluppo di *Jurassic Park*, nel 1993.

La difficoltà principale di questa tecnica deriva dalla variabilità degli elementi da muovere durante l'animazione: la plastilina può mostrare impronte non desiderate, modelli non assuricati accuratamente possono cadere e subire gli effetti della gravità e micro-movimenti della scena possono portare a errori di continuità da un frame all'altro. In tutti questi casi, ritornare alla condizione precedente della scena è praticamente impossibile, dunque per ottenere un'animazione qualitativa, spesso si sceglie di scartare l'inquadratura e ripartire dall'inizio.

Nonostante le difficoltà e i tempi prolungati del processo di animazione stop motion, questa tecnica riesce ancora oggi a catturare gli interessi del pubblico, grazie al senso di artigianalità comunicato dai modelli utlizzati, oltre a una fascinazione derivante dalla tecnica stessa, con la sua storia e il lavoro alle sue spalle.

#### <span id="page-16-0"></span>**1.2 Principi dell'animazione**

Sulla base delle tecniche sviluppate durante l'età d'oro dell'animazione Disney, nel 1981 Frank Thomas e Ollie Johnstone, due animatori storici dei più grandi capolavori d'animazione prodotti tra gli anni '30 e gli anni '70, riunirono la loro esperienza in dodici principi, spiegati all'interno del manuale *The Illusion of*  $\boldsymbol{Life^1}.$  $\boldsymbol{Life^1}.$  $\boldsymbol{Life^1}.$ 

Questi principi, seppur pensati per l'animazione tradizionale, sono fondamentali per qualunque tipo di animazione, compresa la stop motion.

<sup>1</sup>Ollie Johnston, Frank Thomas, *The Illusion of life*, Abbeville Press, 1982

#### <span id="page-17-0"></span>**1.2.1** *Squash and Stretch*

*Squash and Stretch* significa letteralmente *Schiacciare e allungare* e descrive le deformazioni che i corpi subiscono durante il loro movimento per simulare la naturalezza dei materiali reali e l'impatto della fisica sugli oggetti.

Una palla che rimbalza subirà un allungamento nel momento di volo e si schiaccerà a contatto con il terreno, per effetto delle forze applicate sul corpo.

<span id="page-17-2"></span>La chiave per la naturalezza di un movimento simile sta nel volume, che deve rimanere lo stesso in ogni frame, simulando il comportamento di un oggetto reale.

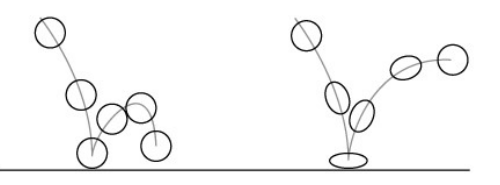

**Figura 1.2:** I frame del rimbalzo di una pallina con e senza *Squash and Stretch*.

#### <span id="page-17-1"></span>**1.2.2** *Anticipation*

<span id="page-17-3"></span>L'*anticipation* è un principio più che altro narrativo, utile a sottolineare e rafforzare i movimenti compiuti. Per fare ciò, il movimento principale viene preceduto da un breve movimento in direzione opposta, che permette di guidare lo sguardo dello spettatore verso ciò che sta per accadere.

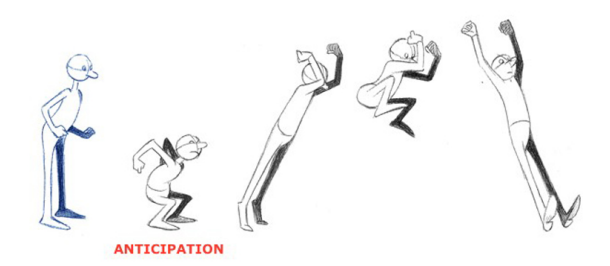

**Figura 1.3:** Un esempio di *Anticipation*.

#### <span id="page-18-0"></span>**1.2.3** *Staging*

Lo *staging* è invece un principio principalmente registico: il soggetto dell'inquadratura deve essere rappresentato nel modo più chiaro e meno ambiguo possibile, dando il giusto spazio per includere nell'inquadratura tutto ciò che è importante e sottolineando, tramite zoom o tagli specifici, i dettagli che l'animatore vuole comunicare.

Nel caso della stop motion, questo principio deve essere preso in considerazione nel momento in cui si ragiona l'azione, poiché l'importante è come i movimenti appaiono a schermo, non quanto siano realistici dal punto di vista dell'animatore.

<span id="page-18-2"></span>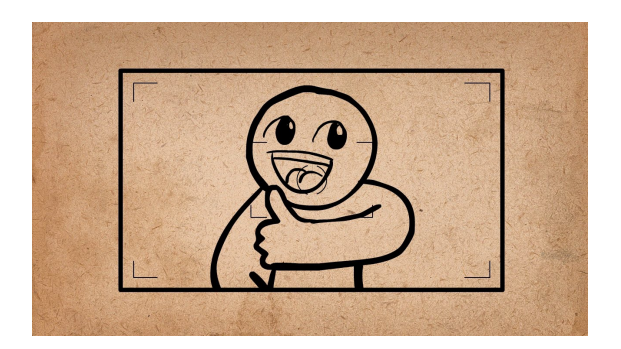

**Figura 1.4:** Come si presenta un personaggio seguendo lo *Staging*.

#### <span id="page-18-1"></span>**1.2.4** *Straight Ahead* **e** *Pose to Pose*

Ci sono due approcci che l'animatore può usare per creare un'animazione:

- *Straight Ahead* consiste nel disegnare in sequenza, a partire dal primo fotogramma via via fino alla fine dell'azione, senza avere prima un riferimento della posa finale; questo metodo ha il rischio di cambiare via via le proporzioni del personaggio, perdendo parte del design originale.
- *Pose to Pose* significa invece disegnare dei riferimenti delle pose principali che il personaggio dovrà avere durante il movimento, in modo da avere una costanza nelle proporzioni del personaggio; i restanti frame verranno poi interpolati, spesso da altri animatori, detti *in-betweener*.

Nell'ambito stop motion, l'unica scelta è animare *Straight Ahead*, ma si usa comunque il metodo *Pose to Pose* per avere un riferimento dell'azione che il pupazzo deve compiere, con delle pose chiare che rispettino al meglio il principio dello *staging*.

<span id="page-19-1"></span>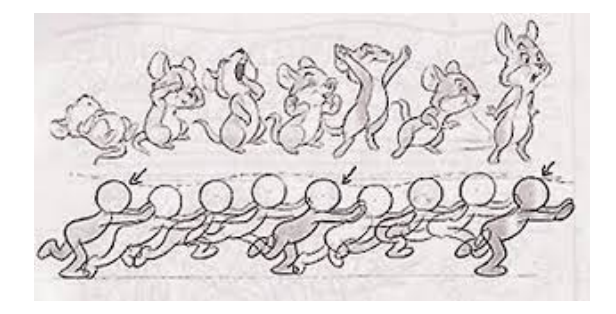

**Figura 1.5:** Esempio di *Pose to Pose* e *Follow Through*.

#### <span id="page-19-0"></span>**1.2.5** *Follow Through* **e** *Overlapping Action*

Questi due fattori riproducono l'effetto del principio di inerzia sui corpi con elementi non rigidi.

Ogni elemento deve muoversi con tempi diversi (*overlapping action*), dipendenti dal loro collegamento con il corpo principale: questo significa che alcuni elementi termineranno il loro movimento dopo che il corpo principale si è fermato, completando il loro arco in base alla loro posizione (*follow through*).

<span id="page-19-2"></span>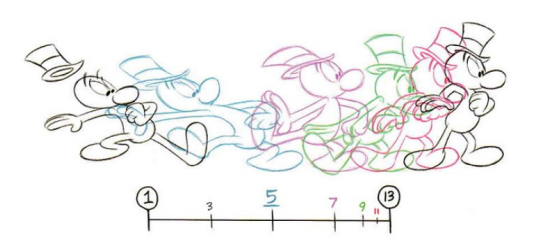

**Figura 1.6:** *Follow Through* e *Overlapping Action* in un personaggio.

#### <span id="page-20-0"></span>**1.2.6** *Slow in* **e** *Slow Out*

Nessun movimento reale avviene completamente seguendo un moto ad accelerazione costante. Questo principio indica dunque la necessità di ogni movimento all'interno di un'animazione di avere un'accelerazione iniziale, alla partenza, e una decelerazione finale, prima che il corpo si fermi.

<span id="page-20-2"></span>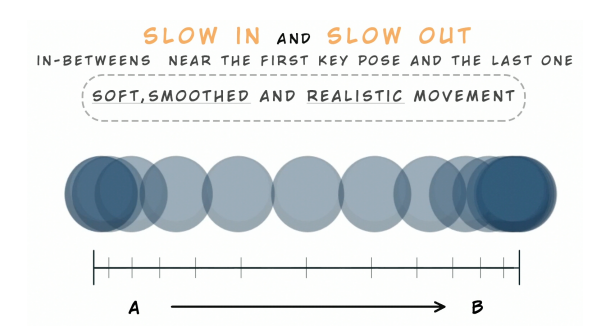

**Figura 1.7:** I frame di un'animazione divisi con accelerazione e decelerazione.

#### <span id="page-20-1"></span>**1.2.7** *Arcs*

Ogni movimento segue un arco preciso, una direzione predeterminata che dà naturalezza e sicurezza al movimento. Un movimento che non segue un arco darà l'impressione di essere indeciso e tremolante, o creerà degli apparenti *glitch* in casi peggiori.

Questo principio spiega anche una delle caratteristiche principali dell'animazione in stop motion, ovvero il leggero effetto di *jittering* presente nella maggior parte delle animazioni, sopratutto in quelle di qualità medio-bassa, causato dall'inesperienza dell'animatore, che non riesce a seguire l'arco con precisione.

Se da un lato questo permette di dare carattere e artigianalità al risultato finale, ad alti livelli crea confusione e fastidio nello spettatore.

<span id="page-21-1"></span>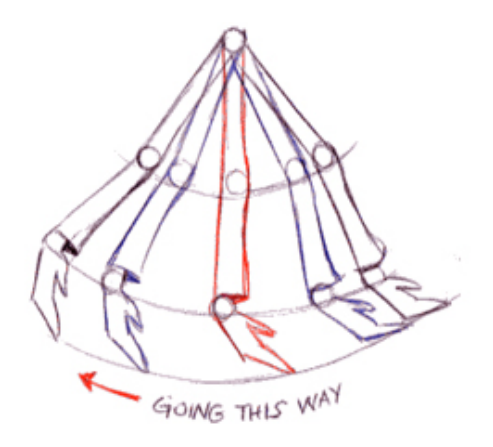

**Figura 1.8:** L'arco di movimento di un braccio durante una camminata.

#### <span id="page-21-0"></span>**1.2.8** *Secondary Action*

La presenza di azioni secondarie, contemporanee alla principale, enfatizza l'azione primaria, dando carattere e personalità all'animazione.

<span id="page-21-2"></span>La presenza di elementi aggiuntivi che non si muovono seguendo la loro inerzia e la loro posizione rispetto al centro di massa del soggetto porta a un'animazione *stiff*, che non risulta essere appagante o naturale.

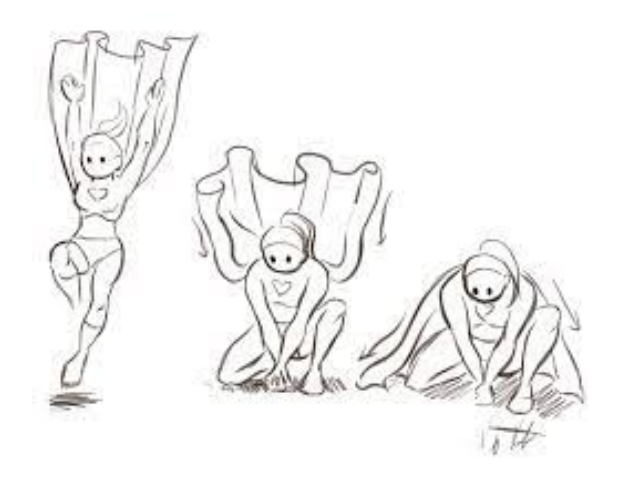

**Figura 1.9:** Il mantello fa da *secondary action* rispetto al movimento principale.

#### <span id="page-22-0"></span>**1.2.9** *Timing* **e** *Spacing*

Questo principio è una generalizzazione degli *slow-in* e *slow-out*, poiché l'utilizzo del giusto numero di frame per ogni momento dell'azione permette di rendere realistico il movimento e, a livelli avanzati, permette di comunicare parte della personalità o della storia del personaggio che si va ad animare.

<span id="page-22-2"></span>A questo si deve associare uno spostamento sensato nello spazio, per creare al meglio l'illusione del movimento.

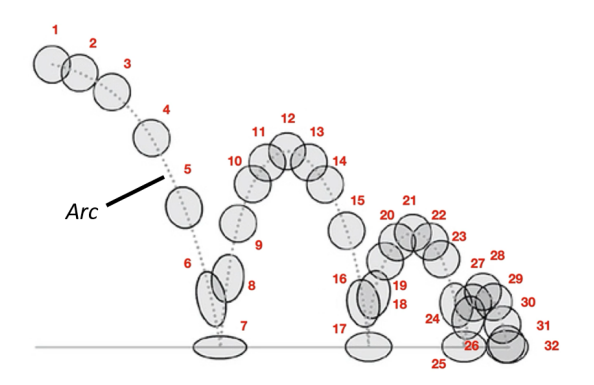

**Figura 1.10:** L'esempio della pallina dopo l'applicazione dei principi.

#### <span id="page-22-1"></span>**1.2.10** *Exaggeration*

Nonostante la maggior parte dei principi abbia come obiettivo quello di dare realismo all'animazione, nella realtà dei fatti il movimento non può essere troppo vicino alla realtà, poiché altrimenti si ottiene un risultato statico e noioso.

Per ottenere il miglior effetto possibile, ogni movimento deve essere esagerato abbastanza da essere chiaro e notato dallo spettatore, dunque bisogna trattare i personaggi da animare come se fossero degli attori teatrali, i cui movimenti sono equilibrati tra l'esagerazione e il realismo.

#### <span id="page-23-0"></span>**1.2.11** *Solid Drawing*

Con *Solid Drawing* ci si riferisce principalmente all'animazione 2D, poiché nonostante lo schermo su cui viene visualizzata l'immagine sia uno spazio a due dimensioni, bisogna sempre tenere conto del volume occupato dall'oggetto animato, delle sue rotazioni e della sua tridimensionalità per creare un movimento sensato e realistico per lo spettatore.

#### <span id="page-23-1"></span>**1.2.12** *Appeal*

L'ultimo principio riassume l'importanza dei precedenti: lo spettatore deve affezionarsi ai personaggi animati.

Per raggiungere questo obiettivo, non è necessario che i personaggi siano "buoni", ma basta che abbiano un senso di realtà, un *appeal* che permette al pubblico di connettersi a loro.

#### <span id="page-23-2"></span>**1.3 Character Animation**

L'applicazione dei principi dell'animazione in modo consapevole permette di creare animazioni fluide e realistiche ma è fondamentale considerare, nella realizzazione dei movimenti, la personalità e le caratteristiche specifiche del personaggio che si va ad animare.

Il primo scoglio che ogni animatore si ritrova ad affrontare è il *walk cycle*, ovvero l'insieme di frame che compone la camminata di un personaggio.

Per ottenere una buona camminata bisogna fare attenzione al movimento di tutte le parti del corpo, considerando un punto fermo, solitamente il bacino, che nel movimento orizzontale non oscilla ma che si muove unicamente in linea retta, con una breve accelerazione alla partenza e una decelerazione prima dello stop completo. Tutti gli altri movimenti devono seguire degli archi precisi, in base alla posizione rispetto al bacino, al movimento da fare e alla personalità.

Ogni spostamento che non rispetta l'arco viene percepito come un errore di animazione, dunque è fondamentale fare attenzione a questi dettagli per ottenere una buona qualità.

<span id="page-24-0"></span>Fattori come l'ampiezza dei movimenti, l'utilizzo di pose particolari, pendenze specifiche o rallentamenti in alcuni punti permettono di comunicare dettagli aggiuntivi riguardanti il personaggio, come un problema fisico, lo stato d'animo o le intenzioni.

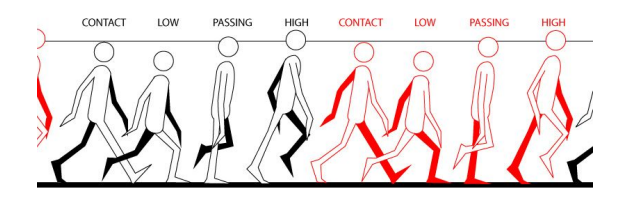

**Figura 1.11:** Le pose principali di un *walk cycle*.

Un altro fattore importante da comunicare è il peso: un oggetto particolarmente pesante si muoverà molto lentamente, cadendo farà leggermente tremare l'inquadratura, se alzato da un personaggio causerà un importante sforzo fisico, che dovrà essere visibile. e via dicendo.

Questi due esempi non sono casuali, ma sono i primi esercizi utili a imparare ad animare, poiché richiedono un'applicazione cosciente dei principi seguendo l'idea stilistica preposta.

### <span id="page-25-0"></span>**Capitolo 2**

# **State of the Art**

L'analisi del mercato odierno per il mondo dell'animazione in stop motion è stata fondamentale per lo sviluppo delle varie idee stilistiche alla base di Gateau, sia per trovare idee da cui attingere, che per scovare nicchie ancora inesplorate.

Questa sezione è dunque divisa in tre parti: *Pastiche*, ovvero l'unione di codici, registri e stili diversi, *Media Mix*, ovvero l'unione dei diversi stilemi di vari *media*, e **Evoluzione delle tecniche**, che si concentra sullo stato odierno delle tecnologie alla base dell'animazione stop motion.

<span id="page-25-1"></span>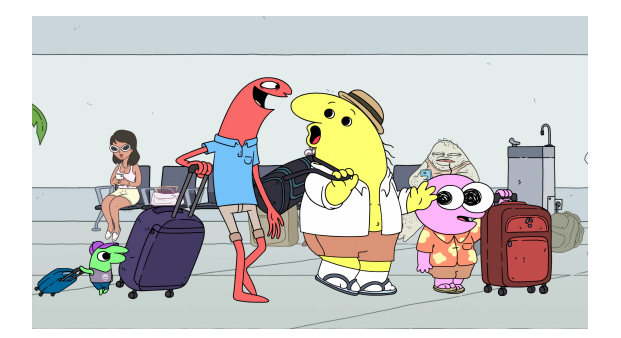

**Figura 2.1:** Un frame di *Smiling Friends*, in cui si possono vedere i diversi stili di animazione 2D.

#### <span id="page-26-0"></span>**2.1 Pastiche**

L'ibridazione di diversi stili nell'animazione 2D, per quanto negli ultimi anni sia stata riscoperta e profondamente apprezzata in varie serie di successo, non è una novità.

Un perfetto esempio è *SpongeBob*, la famosa serie Nickelodeon realizzata da Stephen Hillenburg all'inizio degli anni 2000, in cui si contrappongono a frame normali e dall'aspetto spensierato alcuni frame iperrealistici, con l'obiettivo di provocare fastidio e disgusto, generando il cosiddetto *gross-out humor*.

<span id="page-26-1"></span>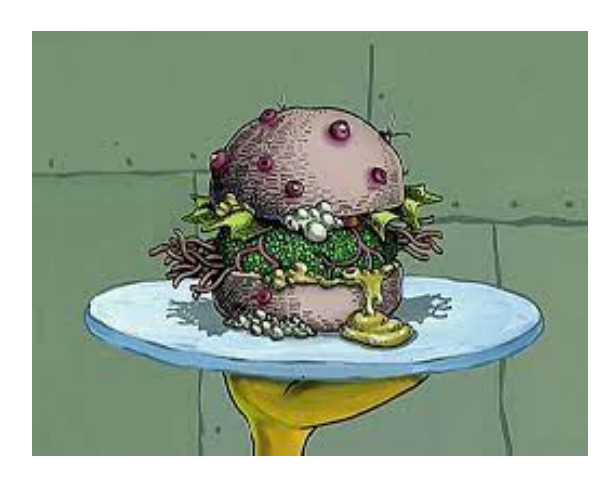

**Figura 2.2:** Uno dei frame iperrealistici di una delle puntate di *Spongebob*.

L'ibridazione di stili di animazione diversi nello stesso spazio, mantenendo comunque un buon livello di coerenza visiva è poi molto presente nell'animazione giapponese, dove personaggi composti da semplici tratti si possono trovare fianco a fianco a personaggi dal design molto più complesso senza rompere il patto narrativo tra autore e pubblico.

Un esempio molto utile di questo aspetto è *HunterxHunter*, un manga di Yoshihiro Togashi pubblicato a partire dal 1998.

Il protagonista, Gon, è disegnato con pochissimi tratti, molto semplici, che riflettono il suo carattere.

La particolarità e la potenza narrativa dell'ibridazione stilistica si può notare nel momento in cui Gon si interfaccia con personaggi che rompono questo carattere

semplice, e lo portano a incupirsi e ad abbandonare la sua bussola morale.

In questi punti della storia, Togashi decide di disegnarlo in modo molto più dettagliato, puntano al realismo assoluto, e creando pagine estremamente complesse e di impatto.

<span id="page-27-0"></span>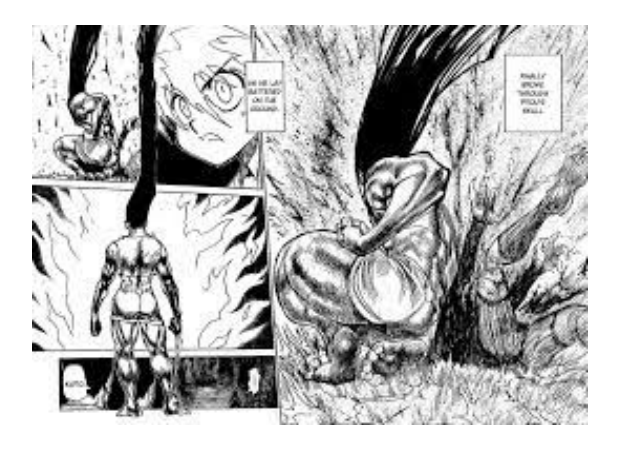

**Figura 2.3:** Qui la tavola in cui Gon perde la gioia che lo caratterizza e cambia stile di disegno.

A conclusione dell'analisi di questo aspetto, possiamo osservare *Lo straordinario mondo di Gumball*, una serie di Cartoon Network del 2011 di Ben Bocquelet principalmente animata in 2D, ma in cui sono presenti diversi personaggi secondari animati in diverse tecniche.

In questo caso, le diverse tecniche di animazione sono coerenti all'interno di un mondo molto colorato e sopra le righe, sottolineando le stranezze della serie e dei suoi personaggi, che risultano tutti comici nella loro rappresentazione.

<span id="page-27-1"></span>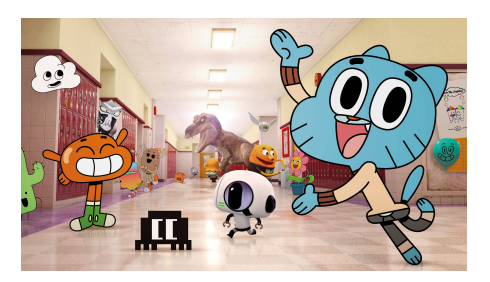

**Figura 2.4:** *Lo straordinario mondo di Gumball(2011)* unisce diversi stili in un unico mondo.

#### <span id="page-28-0"></span>**2.2 Media Mix**

La combinazione di diversi mezzi di comunicazione si è, in alcuni casi, allargata all'animazione, creando prodotti tendenzialmente di alto livello e che sono rimasti nei cuori del pubblico, cambiando l'industria.

L'esempio più noto tra i film recenti è sicuramente *Spiderman: Un Nuovo Universo (2018)*, insieme al suo sequel *Spiderman: Across the Spiderverse(2023)*, entrambi prodotti da Sony Animation Studios.

Questi due film hanno basato tutta la loro essenza sulla combinazione tra film di animazione in 3D e fumetto supereroistico: ogni frame è curato al minimo dettaglio per riprodurre lo stile dei fumetti Marvel, con retini, errori di stampa e ombreggiature.

L'animazione è profondamente sperimentale, arrivando a utilizzare diversi *framerate* per i vari personaggi per sottolinearne le differenze e l'evoluzione.

L'uscita del primo film ha profondamente rivoluzionato l'industria dell'animazione, sconvolgendo le produzioni che sono state costrette a fare passi avanti per adeguarsi agli standard imposti da Sony.

<span id="page-28-1"></span>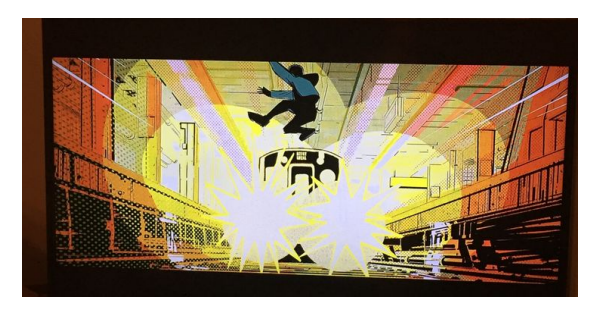

**Figura 2.5:** Uno dei frame di *Spiderman: Un Nuovo Universo*.

*Scott Pilgrim Takes Off(2023)* è una serie animata che riprende l'universo dei fumetti di Brian Lee O-Malley e del film live action di Edgar Wright, unendo gli stilemi degli anime giapponesi a una narrazione più di stile occidentale, mischiata a una lunga serie di citazioni ai videogiochi arcade di fine anni '80 e inizio anni '90. In questo caso non si parla soltanto di ibridazione stilistica, perché la narrazione

prende a piene mani dal videogioco, dividendo la serie tv in livelli, con la progressione tipica del medium videoludico.

Oltre a ciò, la serie rappresenta un universo alternativo rispetto al film live action, dunque la sua narrazione arricchisce ciò che era raccontato dal film, unito a vari elementi provenienti dal fumetto e a contenuti totalmente inediti, creando un sistema di narrazione transmediale che spinge il pubblico a consumare le altre versioni del prodotto.

<span id="page-29-1"></span>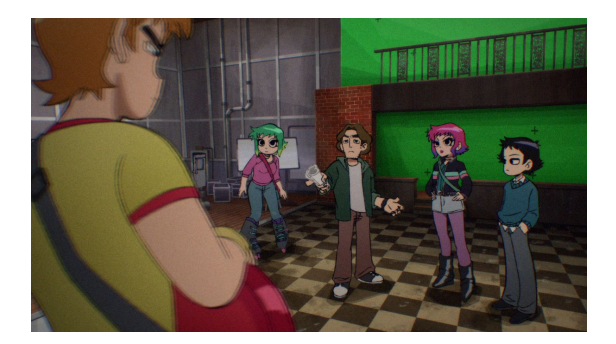

**Figura 2.6:** Le riprese del film di *Scott Pilgrim vs The World* all'interno della serie *Scott Pilgrim Takes off*.

#### <span id="page-29-0"></span>**2.3 Evoluzione delle Tecniche**

Con l'avvento della stampa 3D, il processo di produzione dei *puppet* e delle armature per la stop motion è stato completamente rivoluzionato.

La Laika, casa produttrice di film come *Kubo e la spada magica(2016)* e *Coraline(2009)*, si è spinta allo sviluppo di tecniche per la semplificazione della produzione delle *replacement faces*, prima con la stampa 3D standard e poi con la stampa 3D di facce già colorate, per ridurre i tempi dati dalla pittura di ogni singola faccia. Per *ParaNorman* questa tecnologia è stata applicata alla realizzazione di alcuni *smear frame* reali.

<span id="page-30-0"></span>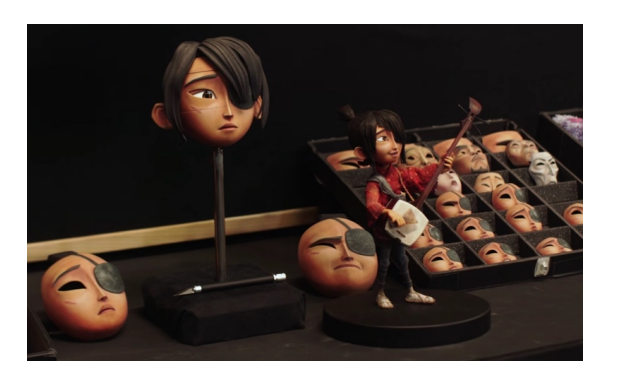

**Figura 2.7:** Kubo e le sue *replacement faces*.

Inoltre, l'evoluzione delle tecniche come la *fotogrammetria* e il *chroma key* ha portato a nuove applicazioni per la stop motion, che adesso si unisce a scenografie realizzate in spazio 3D e alla tecnologia di *tracking*, che permettono di applicare bocche o espressioni direttamente sul modello.

Uno strepitoso esempio di come la stop motion riesce ancora oggi a reinventarsi è *Vokabulantis*, un progetto non ancora uscito e attualmente in produzione, che unisce le animazioni stop motion al videogioco, tramite l'applicazione della *fotogrammetria*.

In questo modo, i *puppet* vengono animati e utilizzati come base per il movimento dei personaggi all'interno del videogioco.

<span id="page-30-1"></span>Un'altra nuova applicazione della stop motion al mondo videoludico arriva con

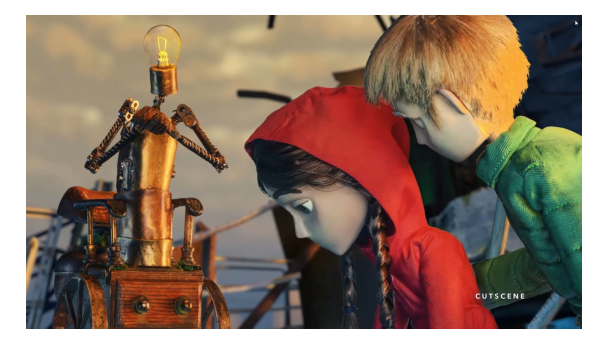

**Figura 2.8:** Una delle immagini promozionali di *Vokabulantis*.

*Harold Halibut*, un videogioco in uscita nel 2024 dalla casa di produzione tedesca Slow Bros.

Anche in questo caso si utilizza la *fotogrammetria*, ma se in *Vokabulantis* venivano

presi solo i personaggi e le loro animazioni, qui il processo è diverso: tutti gli elementi a schermo vengono costruiti accuratamente utilizzando materiali come la plastilina e il cartoncino, creando dei set completamente reali.

A questo punto, tutto viene sottoposto a *fotogrammetria*, ottenendo dei modelli 3D ad altissima precisione per gli ambienti e dei personaggi già animati che poi possono essere utilizzati e collegati ai controlli del gioco.

<span id="page-31-0"></span>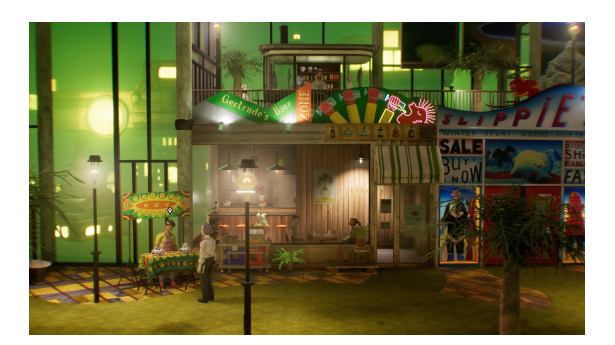

**Figura 2.9:** Uno degli ambienti di gioco, con i personaggi al suo interno.

Una particolarità è che persino il *sound design* di questo gioco è stato fatto, almeno parzialmente, seguendo il concetto di stop motion; infatti, suoni come i passi dei personaggi sono registrati in presa diretta, muovendo le scarpe dei personaggi sul materiale richiesto.

### <span id="page-32-0"></span>**Capitolo 3**

## **Formazione**

La mia esperienza riguardo alla stop motion prima dell'inizio dei lavori per questa tesi era puramente teorica, limitata ad alcune lezioni fatte durante il mio percorso di studi.

Per questo motivo, in vista della produzione di *Gateau*, ho seguito alcuni progetti interni allo studio Robin, a scopo puramente formativo, per poter imparare le tecniche prima di metterle in pratica.

#### <span id="page-32-1"></span>**3.1 Il ruolo dell'Assistente Animatore**

Il primo passo è stato quello di fare da assistente animatore durante lo sviluppo di corti promozionali per alcuni model kit della serie *Transformers*.

L'assistente animatore si occupa di seguire l'animatore principale durante tutta la fase di animazione, fungendo da supporto pratico nella realizzazione dei vari movimenti, sopratutto con l'obiettivo di mantenere la continuità e di tenere traccia di eventuali *pass* aggiuntivi da realizzare.

Un esempio di *pass* che spesso è necessario ricordare è il *clean plate*: quando l'utilizzo dei *tie-down* risulta essere impossibile o per movimenti complessi, è necessario utilizzare dei *rig*, delle braccia meccaniche che si collegano al modello principale per rendere possibile alcune pose.

<span id="page-33-0"></span>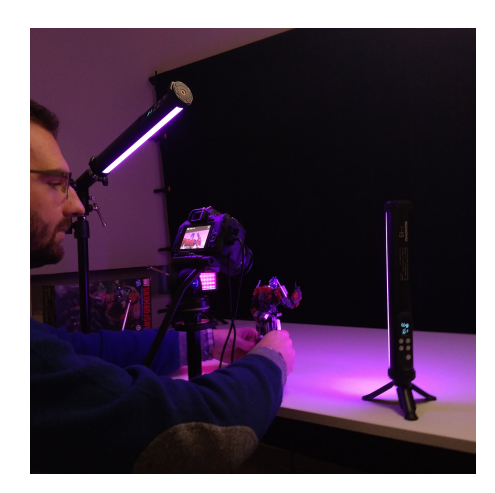

**Figura 3.1:** Niccolò Gioia, capo animatore, durante le riprese di uno dei corti.

<span id="page-33-1"></span>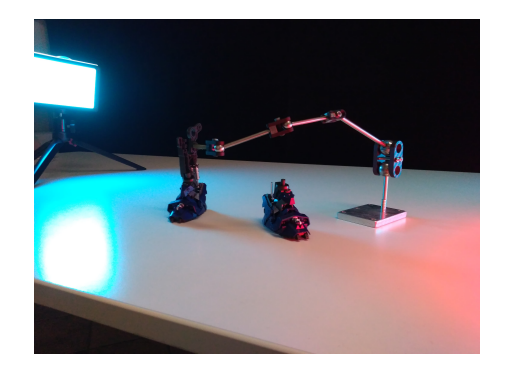

**Figura 3.2:** Un esempio di utilizzo di un rig.

In questi casi, per rendere più semplice la rimozione di *rig* o altri elementi indesiderati dal frame finale, è utile creare un *pass* senza personaggi o elementi, e dunque con solo il *background*.

In questo modo, in fase di *compositing*, si potrà ripulire il frame con una semplice maschera, senza bisogno di effetti aggiuntivi.

L'assistente animatore può dunque essere considerato il corrispettivo della figura del segretario di edizione per l'animazione.

Questo ruolo permette di osservare con attenzione il lavoro fatto durante la produzione dell'animazione, in modo da capire l'applicazione dei vari principi nell'organizzazione dei movimenti.

#### <span id="page-34-0"></span>**3.2 Esercizi di Animazione e** *Posing*

Per quanto l'osservazione attenta dei professionisti al lavoro sia molto utile e formativa, l'unico modo per imparare ad animare in stop motion è realizzare delle animazioni base.

Una lunga parte dell'esperienza negli uffici Robin, dunque, si è svolta su un set molto basico, utilizzando un'armatura prodotta *Malvern Stop Motion Animation*. Il primo esercizio fatto riguarda l'effetto della gravità e consiste nel creare l'animazione di una pallina che rimbalza e, variando i frame di movimento, dare diverse percezioni del peso e della reazione dell'oggetto.

Questo permette di imparare la gestione dei frame, il *timing* e l'applicazione di buona parte dei principi dell'animazione, oltre a prendere mano con il programma utilizzato per la stop motion.

Una volta padroneggiate le tecniche base si passa all'utilizzo dell'armatura, facendo il primo passo letteralmente, creando dunque un *walk cycle*. L'armatura ha due fori sulle punte dei piedi per permettere l'utilizzo dei *tie-downs* e un foro sulla parte centrale del bacino, che permette l'utilizzo di *rig*.

È fondamentale mantenere un *timing* costante in ogni passo, per evitare di creare un movimento incostante, che risulta mal cadenzato e sbagliato.

In più, questo esercizio permette di ragionare su tutti gli archi che compongono il *walk cycle* di un personaggio: le braccia oscillano accompagnando il movimento del corpo, la testa si abbassa e rialza leggermente ad ogni passo, il piede si appoggia prima sul tacco e poi sulla punta e, nel rialzarsi, fa il movimento opposto.

Infine, è fondamentale ragionare sui punti che mantengono un movimento costante, da cui parte lo spostamento del corpo: in questo caso il bacino non oscilla, ma si muove con un moto costante, accelerato dopo la partenza e decelerato prima della frenata.

<span id="page-35-0"></span>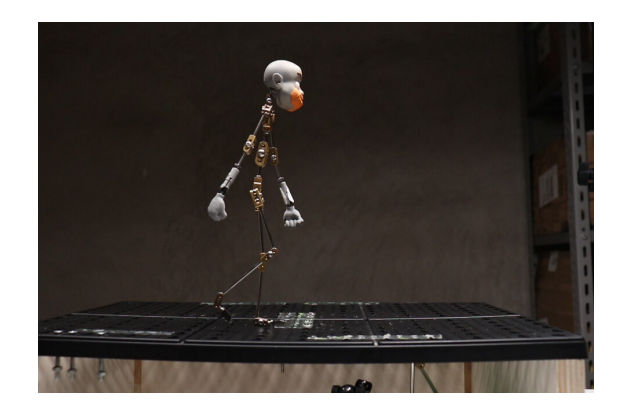

**Figura 3.3:** Uno dei frame di un *walk cycle*.

L'oscillazione delle braccia deve poi avere un focus particolare sui punti di giunzione: il braccio non si muove in modo rigido, ma il movimento parte dalla spalla, passa al bicipite, poi il gomito, l'avambraccio, il polso, la mano e le dita, ritardando leggermente a ogni passaggio.

Per visualizzare questo movimento è utile visualizzare il tentacolo di un calamaro, che nel suo movimento si piega e reagisce in modo plastico all'applicazione della forza.

<span id="page-35-1"></span>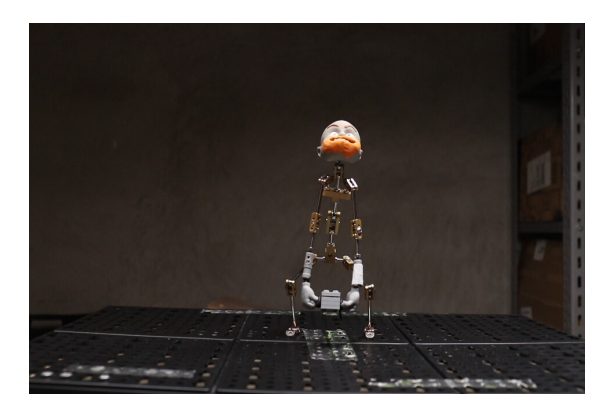

**Figura 3.4:** Il personaggio solleva con difficoltà dei *Lego*.

A questo punto il nostro personaggio, dopo aver imparato a camminare e a muoversi in modo sensato, avrà la sua prima interazione con un oggetto, alzando un
blocchetto particolarmente pesante.

Questo esercizio permette di ragionare su come il corpo umano si muove e funziona durante movimenti complessi, reagendo a pesi aggiuntivi o ad azioni esterne.

La complessità aumenta notevolmente, poiché adesso i dettagli di cui tenere conto, ognuno con il proprio arco, hanno bisogno di particolare attenzione per evitare movimenti innaturali ed errori di animazione.

Una volta padroneggiati questi movimenti, si può passare a ragionare su movimenti più complessi e desueti.

Un passo fondamentale in questo caso è lo studio delle pose che il modello può avere, che devono rispettare sia le regole della fisica, sia quelle dell'animazione.

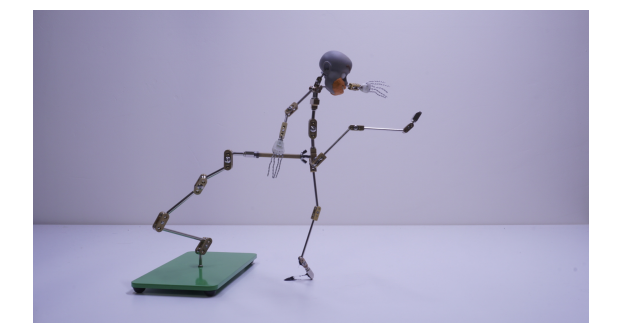

**Figura 3.5:** Uno dei frame di un calcio particolarmente potente.

Una posa corretta permette una stabilità visiva, dunque il centro di massa del corpo è sostenuto da uno o più appoggi: questo controllo può essere fatto tracciando una linea retta che collega il centro di massa al pavimento.

I successivi esercizi di animazione sono stati molto più coerenti alla realizzazione di *Gateau*, principalmente per quanto riguarda gli attacchi dei vari passanti verso il gattino protagonista.

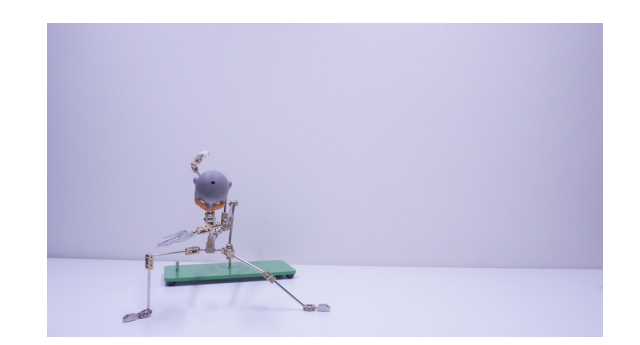

**Figura 3.6:** Uno dei frame dello *Spinning Bird Kick* di *Chun-Li*.

### **3.3 Cortometraggio** *Emi*

*Emi* è un cortometraggio prodotto da Aurora Cavallotti, una studentessa del DAMS, come progetto di tesi, con l'aiuto di Robin Studio e di Niccolò Gioia. Il progetto è molto semplice nelle animazioni e a basso budget, ma presenta alcune similitudini progettuali con *Gateau*, dunque la sua produzione è stata fondamentale per il test di alcuni aspetti fondamentali per *Gateau*.

Il cortometraggio ha come protagonisti due cani ed è perlopiù muto, dunque il lavoro sul design degli animali e sulla creazione dei pupazzi può essere considerato il prototipo della produzione dei personaggi di *Gateau*.

I due cani protagonisti sono stati realizzati in lana cardata con un'armatura *ball and socket* al loro interno, che ne permette il movimento e ne assicura la durabilità e la resistenza.

Gli occhi sono realizzati tramite l'utilizzo di perline unite al modello grazie al black tack, in modo da semplificarne il movimento e di aumentare l'espressività, che rimane particolarmente statica considerando la costruzione del resto del volto.

Uno dei personaggi, che rappresenta la morte, è stato realizzato con una base in lana cardata e una serie di accessori aggiuntivi realizzati in fimo, cotti e posizionati per replicare un teschio sul volto del personaggio.

In questo caso il design dei personaggi ha preso una direzione molto più realistica, cercando di riprodurre al meglio i riferimenti reali alla base del cortometraggio.

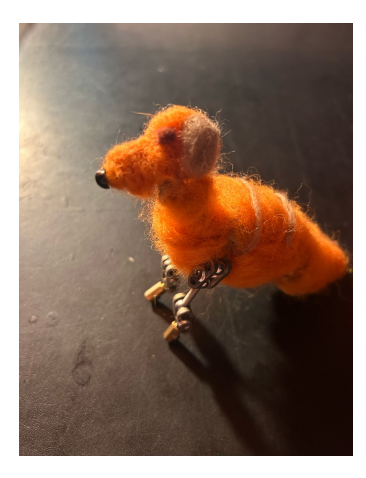

**Figura 3.7:** Un primo prototipo di Emi, uno dei due cani protagonisti.

Il mio ruolo nella produzione di questo corto è stato quello di supervisore generale e consulente per quanto riguarda i materiali da utilizzare e la costruzione della scenografia.

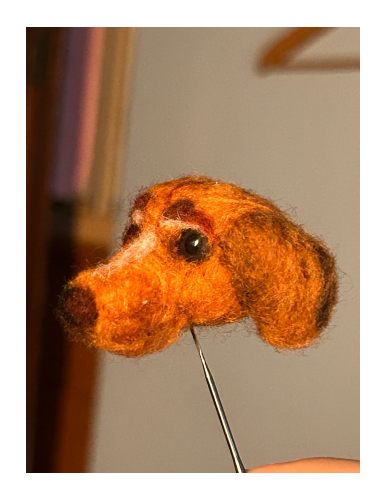

**Figura 3.8:** Il volto definitivo di Emi.

# **Capitolo 4**

# **Reference e Moodboard**

Una parte fondamentale dell'inizio del processo creativo è la concretizzazione dell'idea.

Per fare questo, spesso si utilizzano delle *reference*, ovvero delle opere già esistenti che possano comunicare parte delle ispirazioni e direzionare al meglio il processo creativo.

Uno strumento molto utile per la raccolta di queste *reference*, soprattutto in previsione delle fasi di *character design* dei personaggi e di ideazione degli ambienti, è la creazione di svariate *moodboard*, delle bacheche contenenti una descrizione scritta di ciò che si vuole realizzare e una serie di immagini che possano fare di ispirazione o servire come riferimento per riprodurre un certo dettaglio, come un'acconciatura o un capo di abbigliamento.

Le *moodboard* possono anche contenere altri elementi, come suoni, canzoni o riferimenti video che possano comunicare meglio l'idea del personaggio che si vuole realizzare o dello stile che si vuole raggiungere.

Uno strumento molto utile per la ricerca di immagini e per la creazione di moodboard è il social network *Pinterest*, su cui si possono trovare moltissime immagini di ispirazione artistica e creare delle bacheche condivise, divise per argomento.

Il social, inoltre, consiglierà immagini simili a quelle aggiunte alle bacheche, per aiutare a riempirla e a trovare altre *reference*.

Per *Gateau* sono state sviluppate svariate *moodboard*: una per i personaggi secondari, una per ogni personaggio principale, una per l'idea stilistica principale e una per un riferimento geografico e architettonico, in modo da rimanere fissi su una location precisa, ispirata ai quartieri di Torino.

Nelle pagine seguenti riporto le varie moodboard create per il cortometraggio, nel formato in cui sono state proposte durante la richiesta di contributi selettivi.

### Moodboards - Gattino

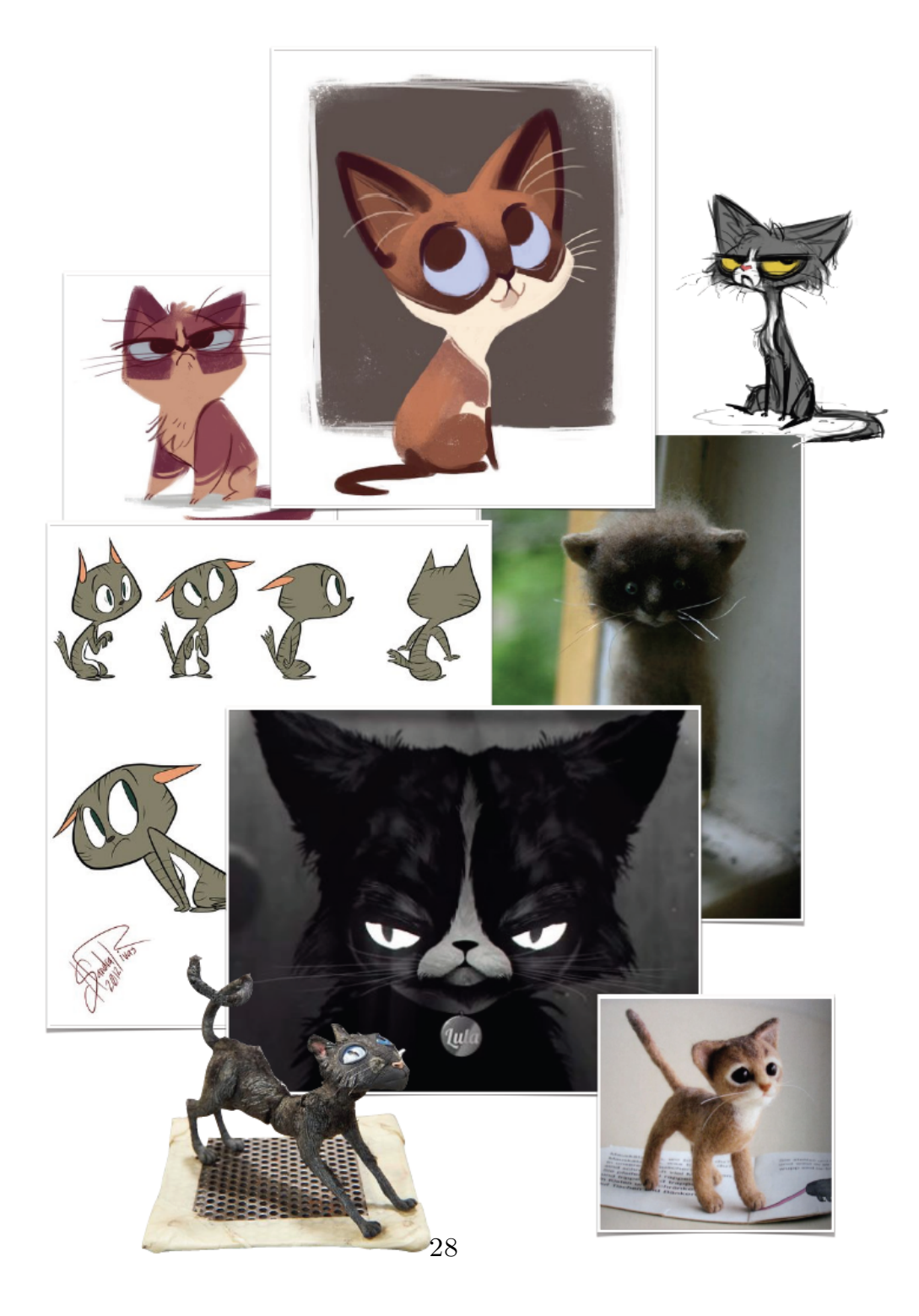

**Figura 4.1:** La *moodboard* per il gattino protagonista.

### Moodboards - Vecchina

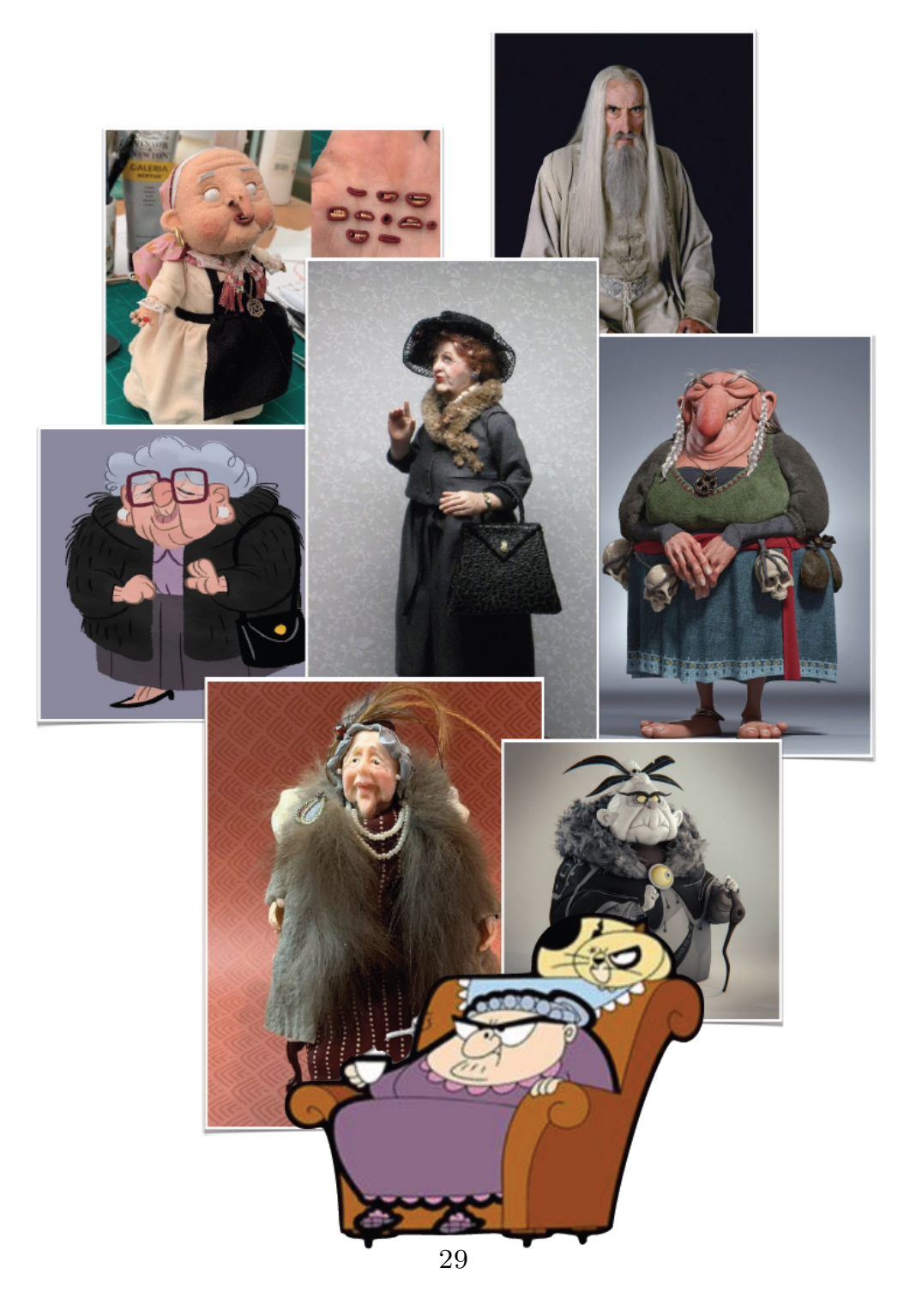

**Figura 4.2:** La *moodboard* per la vecchia antagonista.

## **Moodboards - Cane**

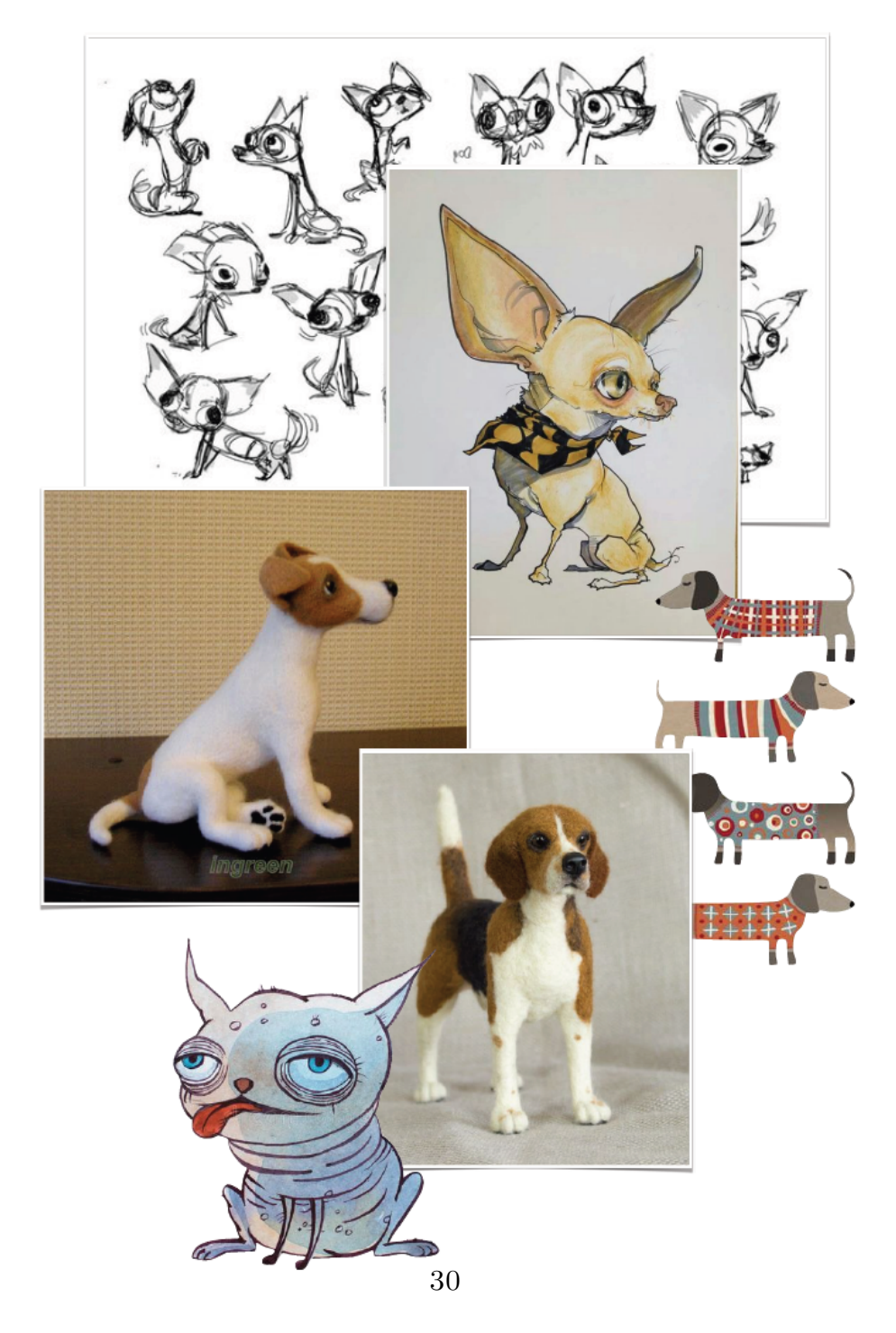

**Figura 4.3:** La *moodboard* per il cane della vecchia.

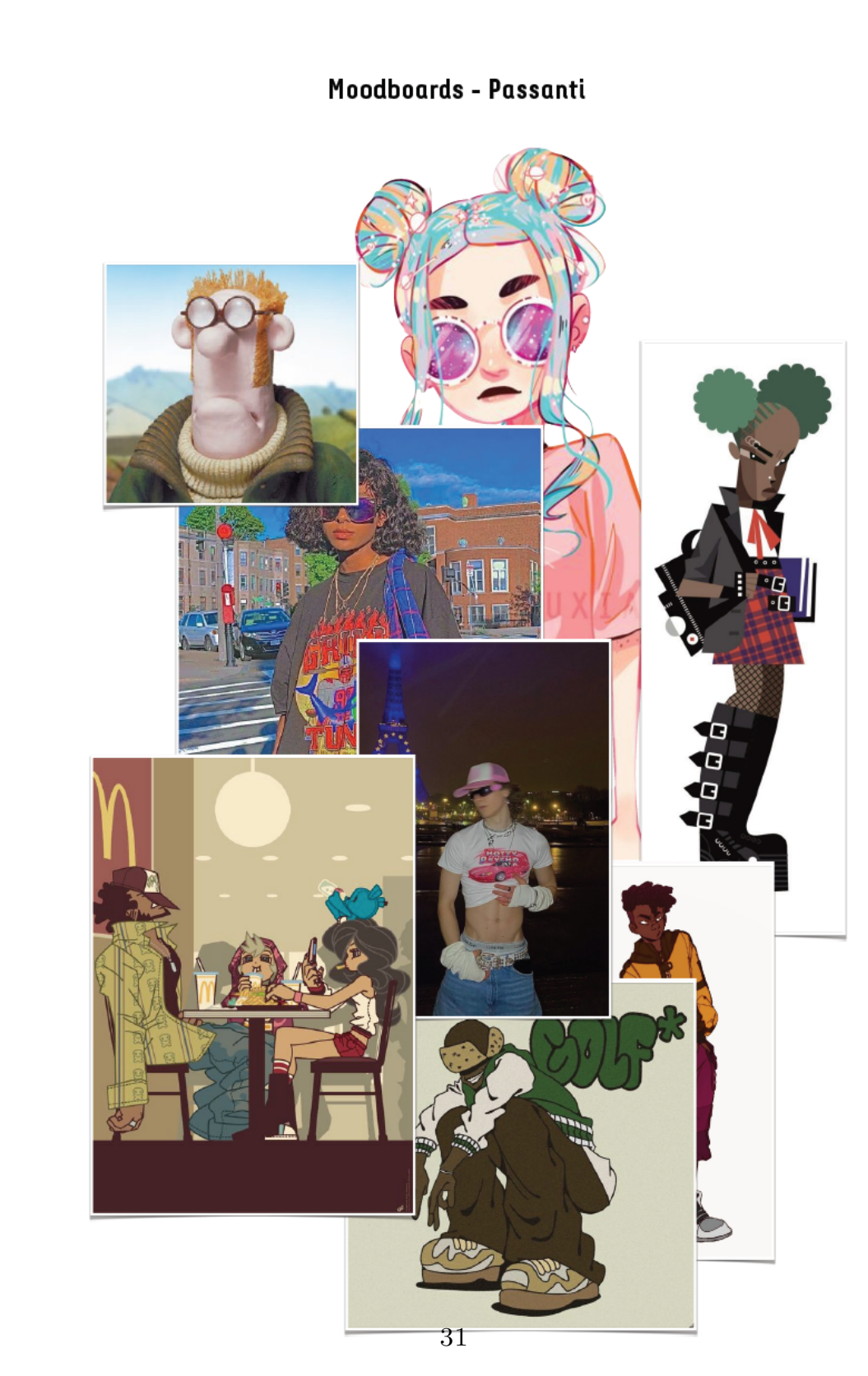

**Figura 4.4:** La *moodboard* per i vari personaggi secondari.

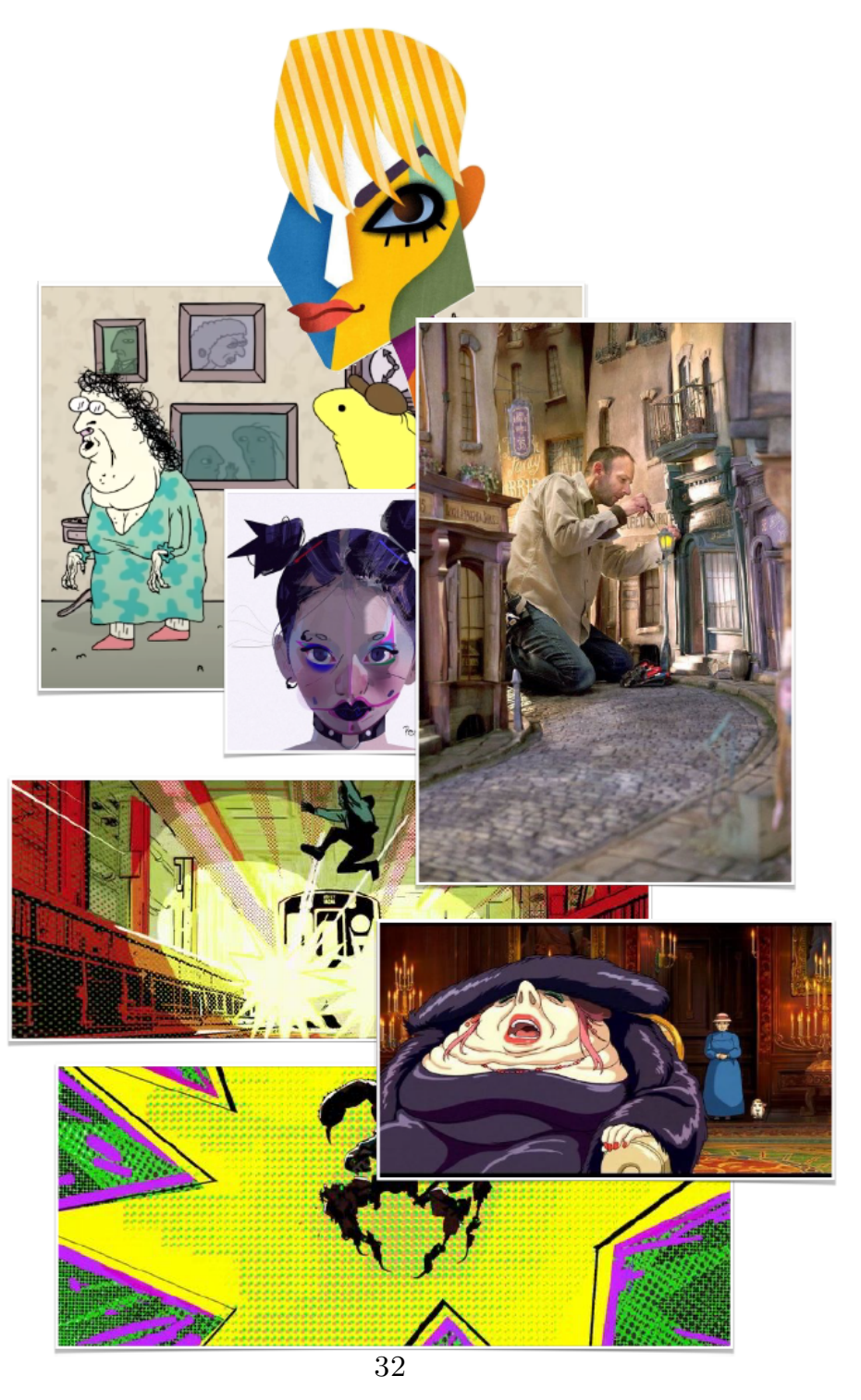

## Contaminazioni di stili di animazione nella stop motion

**Figura 4.5:** La *moodboard* per lo stile del corto.

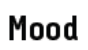

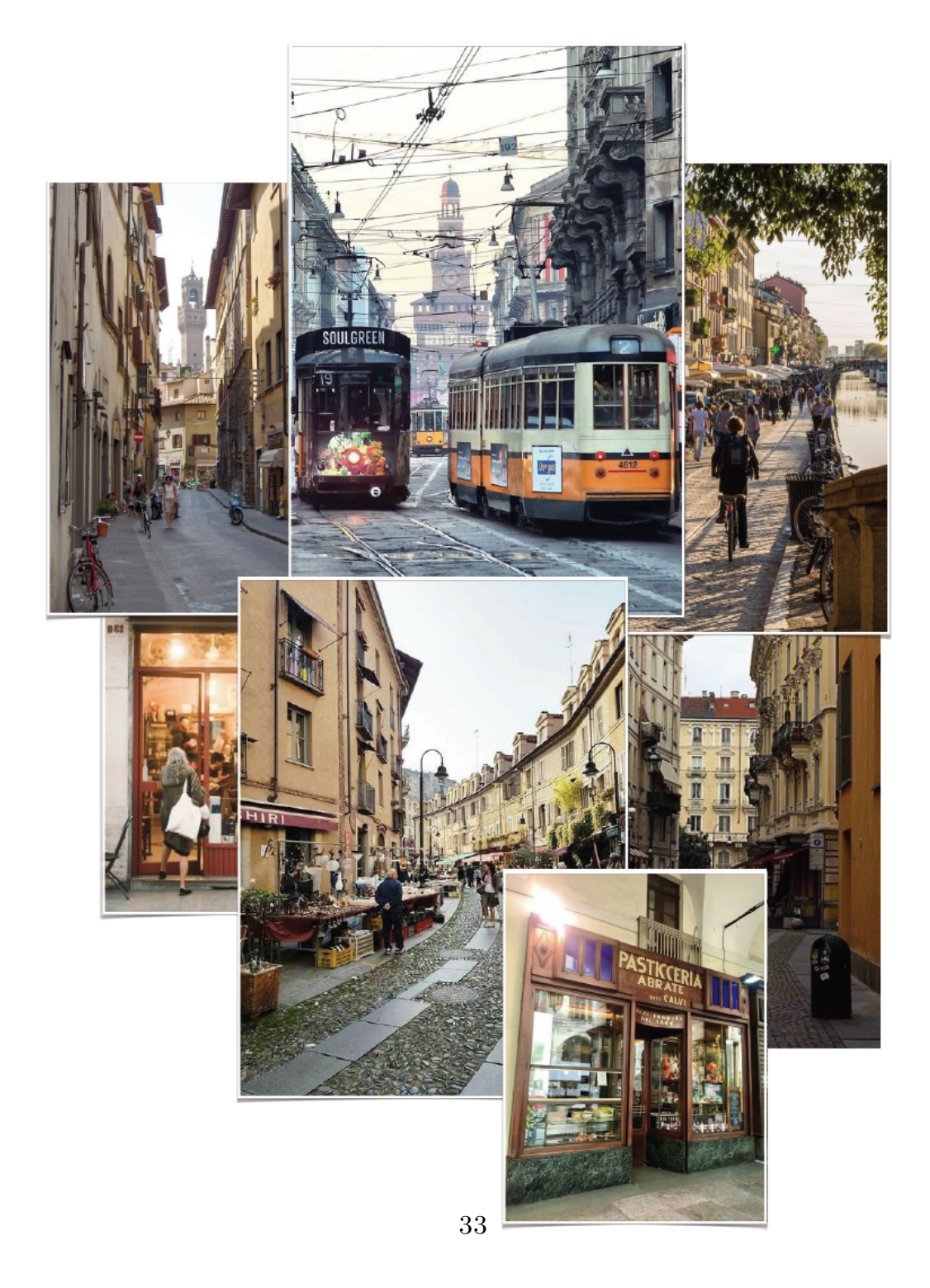

**Figura 4.6:** La *moodboard* per l'ambientazione.

# **Capitolo 5**

# **Piano Inquadrature**

Il lavoro su *Gateau* è iniziato con una sceneggiatura già pronta e stilata, rendendo superflua una prima fase di stesura e ideazione del *concept*.

Il punto fondamentale della lavorazione a partire da una sceneggiatura è capire il giusto trade-off tra l'impronta stilistica che si vuole dare e la vicinanza ai dettagli del testo originale.

Uno strumento utile per avere un piano chiaro di tutte le inquadrature da realizzare, con una descrizione specifica di dettagli ed elementi da considerare nella realizzazione, è il **piano inquadrature**, o *shotlist*.

I piani inquadrature sono spesso organizzati in un ordine specifico e con alcune costanti: il numero della scena, il numero dello *shot*, la location, il tipo di inquadratura, la posizione dell'orizzonte, eventuali movimenti di camera e una breve descrizione dell'inquadratura.

Questo approccio deriva dal cinema live action, tant'è che in molti dei modelli di riferimento si ritrovano caselle anche per le distinzioni di *notte/giorno* e *interno/esterno*, utili per gli *shooting in location* e la ricostruzione della fotografia sui set.

Il piano inquadrature per la stop motion può essere dunque associato a un riferimento ai set da utilizzare, in modo da avere un chiaro riferimento per ogni scena a ciò che è necessario realizzare.

Poiché questo documento viene prodotto in una fase iniziale, anche per capire le difficoltà e le necessità della produzione, può essere utile accompagnare allo studio di tutti gli *shot*, una lista di *asset* che, in base alla sceneggiatura, devono essere presenti sui set, con un riferimento alle scene in cui essi compaiono.

| Scena     | Inquadratura Descrizione |                                                                                                    | Shot         | Movimento Camera                                                                                                    | Note                                                                           |  |  |  |  |  |  |
|-----------|--------------------------|----------------------------------------------------------------------------------------------------|--------------|----------------------------------------------------------------------------------------------------|--------------------------------------------------------------------------------|--|--|--|--|--|--|
| <b>1A</b> |                          | Il sole autunnale illumina fioco le strade del centro di Torino, lontano dal<br>traffico che ogni giorno riempie la città di caos e rumori assordanti.                                                                                                    | Establishing | Dall'alto nel cielo, con il sole e le nuvole, si passa alla città, con la<br>mole che svetta. Possibilità di far vedere delle onomatopee dei<br>clacson. Tilt dall'alto verso il basso                                                                                                    | Potremmo unire 1A.1 e 1B.1 con un Boom, con set<br>extension per fare la città |  |  |  |  |  |  |
| 1B        |                          | E' mattino presto, gli edifici di fine ottocento nascondono ancora nell'ombra<br>Via dei Babacio, una piccola strada pavimentata in selciato che si estende in<br>linea retta per un centinaio di metri e collega tra loro due piazze storiche. I<br>passanti che l'attraversano sono pochi e stanchi e non vi è traccia di<br>automobili.                                                                                                    | Establishing | Si vede la via, con le poche macchine parcheggiate, e i passanti<br>che camminano, per metà adombrata dai palazzi. Camera fissa                                                                                                    |                                                                                |  |  |  |  |  |  |
| 1B        |                          | Dal balcone del secondo piano del terzo palazzo al lato destro della strada, il<br>sonno di un GATTINO viene interrotto dal rumore del primordiale clacson del<br>mezzo pubblico. Il GATTINO è di corporatura esile e pelo tigrato<br>marroncino scuro, con due grosse orecchie spelacchiate e<br>due altrettanto enormi occhi verdi che occupano la quasi<br>tutta la testa sproporzionata rispetto al corpicino da<br>cucciolo e che osservano con curiosità la scena che si sta-<br>2 svolgendo proprio in quell'istante sotto casa sua. | Campo medio  | Il cartello di via dei Babaci è inquadrato, ma viene coperto dal<br>tram, che si blocca di botto scampanellando, rompendo la calma<br>della scena. Un'onomatopea del DING sale fino al balcone in cui<br>dorme il gatto, che si sveglia e inizia ad osservare incuriosito la<br>scena sotto di lui. |                                                                                |  |  |  |  |  |  |
| 18        |                          | Il TRAM si è fermato e continua a scampanellare per lasciar passare una<br>VECCHINA che stizzita abbozza un segno di protesta verso il tram stesso e<br>procede a passettini rapidi all'interno della via, curandosi bene di camminare<br>3 il più possibile in mezzo ai binari.                                                                                                    | Piano Largo  | Si vede in dettaglio la scena osservata dal gattino, la vecchina non<br>si vede bene, è di spalle                                                                                                    |                                                                                |  |  |  |  |  |  |

**Figura 5.1:** La *shotlist* delle prime inquadrature di *Gateau*.

In riferimento alla versione che ho realizzato, ho aggiunto un riferimento diretto alla sceneggiatura per ogni inquadratura, in modo da realizzare un prodotto quanto più vicino allo scritto.

Queste idee iniziali sono state poi rimaneggiate e tagliate, in modo da semplificare e accorciare il cortometraggio, ma in una fase iniziale, in cui le idee e le proposte sono molteplici, è utile avere un continuo riferimento alla sceneggiatura, per evitare di perdere dettagli fondamentali.

|     | <b>Nome</b>           | Scene in cui è presente | Quantità | <b>Tipi diversi</b> | <b>TOT</b> | Realizzazione             | Note                                                       | Importanza in Sceneggiatura Difficoltà |  |
|-----|-----------------------|-------------------------|----------|---------------------|------------|---------------------------|------------------------------------------------------------|----------------------------------------|--|
|     | Sole                  | $1A-6$                  |          |                     |            | 1 3D Model                | Sarebbe carino se fosse "disegnato", vedi storvboard a     |                                        |  |
|     | Nuvola                | $1A-6$                  |          |                     |            | 15 3D Model               | Sarebbe carino avessero un effetto simile alla<br>bambagia |                                        |  |
|     | Onomatopea Clacson    | <b>1A</b>               |          |                     |            | 3 Motion Graphics         |                                                            |                                        |  |
|     | Macchine parcheggiate | $1B-2-3-4-6$            |          |                     |            | 24 Reali/Stampa 3D        |                                                            |                                        |  |
|     | Onomatopea Tram       | <b>1B</b>               |          |                     |            | 8 Cut-out/motion graphics |                                                            |                                        |  |
|     | Cioccolatini          | 1B-2-3-4-5-6            |          |                     |            | 75 Reali                  |                                                            |                                        |  |
|     | Scatola Cioccolatini  | $1B-2-3-4-5-6$          |          |                     |            | 5 Reali/Cartoncino        |                                                            |                                        |  |
|     | Brioche               | $1B-2-3-4-5-6$          |          |                     |            | 21 Reali/Plastilina       |                                                            |                                        |  |
| 10. | Cartellino prezzo     | 1B-2-3-4-5-6            |          |                     |            | 15 Reale/Cartoncino       |                                                            |                                        |  |
| 11  | Centrini              | 1B-2-3-4-5-6            |          |                     |            | 8 Reale                   |                                                            |                                        |  |
|     |                       |                         |          |                     |            |                           |                                                            |                                        |  |

**Figura 5.2:** Una parte della lista degli asset da realizzare per *Gateau*.

Per quanto riguarda la lista degli asset, ho preferito dividere in diverse categorie i diversi oggetti da realizzare, in base al loro utilizzo e alle necessità costruttive.

Ci sono dunque delle pagine per la scenografia base, i vari *prop* da muovere e

che vanno animati, gli elementi della via costanti tra le varie scene e i costumi da realizzare per i vari personaggi.

In ogni categoria sono poi indicati il nome dell'oggetto, le scene in cui questo è presente, le necessità di tipi diversi e del numero di copie da realizzare, un'idea della tecnica con cui l'oggetto potrebbe essere realizzato e una valutazione su due scale: una valuta l'importanza a livello di sceneggiatura, l'altra la difficoltà realizzativa. In questo modo, si può sviluppare un'organizzazione più precisa in base al livello di urgenza di ogni oggetto, lasciando gli oggetti più semplici e meno importanti per ultimi e focalizzandosi sui *prop* più complessi.

# **Capitolo 6**

# **Storyboard e Animatic**

## **6.1 Storyboard**

Il piano inquadrature offre un elenco di tutte le inquadrature da realizzare, poste nell'ordine con cui appaiono all'interno del prodotto finale. Usando questo documento come base, si possono creare degli schizzi di come l'inquadratura dovrebbe apparire, in modo da avere un chiaro riferimento al look desiderato di personaggi e location.

Il risultato di questo lavoro è lo **storyboard**, uno strumento fondamentale utilizzato in ogni fase della produzione e che permette a tutti coloro che partecipano alla realizzazione dell'opera di avere la stessa direzione creativa.

Lo *storyboard* diventa particolarmente importante nel campo dell'animazione poiché, per buona parte della pre-produzione, sarà una delle poche rappresentazioni concrete del risultato finale.

Nell'ambito della realizzazione di *Gateau*, sono stati sviluppati due *storyboard*: uno di partenza e con disegni più rozzi, prodotto interamente da me, e uno più definitivo, realizzato da Niccolò Gioia, regista del cortometraggio.

La mole di lavoro dietro la creazione di ogni storyboard è giustificata dall'importanza di avere un documento preciso e ben organizzato, che permette di avere una fase di lavorazione più fluida e che evita sprechi di fondi e tempo.

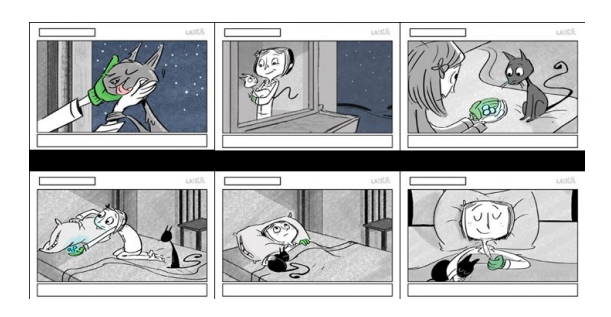

**Figura 6.1:** Lo *storyboard* di *Coraline e la porta magica* (2009).

#### **6.1.1 Prototipo di** *storyboard*

Il primo *storyboard* è stato sviluppato subito dopo aver stilato il piano delle inquadrature e consiste in una serie di vignette, una per ogni *shot* previsto inizialmente.

Le vignette sono poi riunite in 18 pagine, accompagnate da una descrizione e disposte in modo da aiutare la lettura dei movimenti di macchina e la progressione delle varie composizioni.

Tendenzialmente gli *storyboard* sono in bianco e nero, poiché devono essere documenti da produrre velocemente e che risultino chiari e semplici nella visione.

In questo caso sono state aggiunti una serie di elementi rossi, che aiutano a visualizzare i movimenti di camera, gli zoom, le rotazioni e i movimenti degli elementi all'interno dell'inquadratura.

Questa prima versione dello *storyboard* ha una serie di problemi, risolti poi nelle successive versioni; parte di questi deriva dalle mie *non stellari* capacità nel disegno, che non permettono una chiara lettura della prospettiva degli elementi all'interno dell'inquadratura.

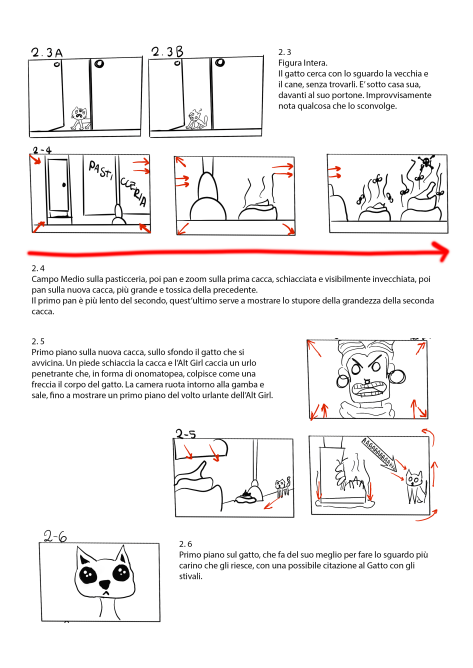

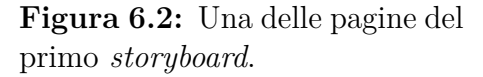

Inoltre, per quanto mi sia occupato del *character design*, i personaggi appaiono *off-model* in certe vignette, dando alcuni problemi di continuità e di chiarezza nell'azione.

Un personaggio *off-model* perde parte dei suoi dettagli o cambia da un'inquadratura all'altra, creando errori di continuità.

#### **6.1.2** *Storyboard* **del regista**

La seconda versione, per quanto abbia tendenzialmente la stessa struttura e gli stessi riferimenti, presenta alcune differenze.

Oltre a un necessario miglioramento grafico, questa secondo *storyboard* risulta avere molte meno vignette, preferendo una pulizia grafica a delle linee guida rigide sui movimenti da compiere: questo lascia più libertà in fase di animazione, in modo da permettere lo sviluppo di diverse soluzioni in base alle necessità che potrebbero emergere durante le riprese.

Inoltre, poiché questa versione è stata sviluppata in un momento successivo allo sviluppo dei vari *character sheet*, si può notare un'idea più chiara del design dei personaggi, che non vanno più *off-model* e che risultano essere sempre riconoscibili e ben precisi.

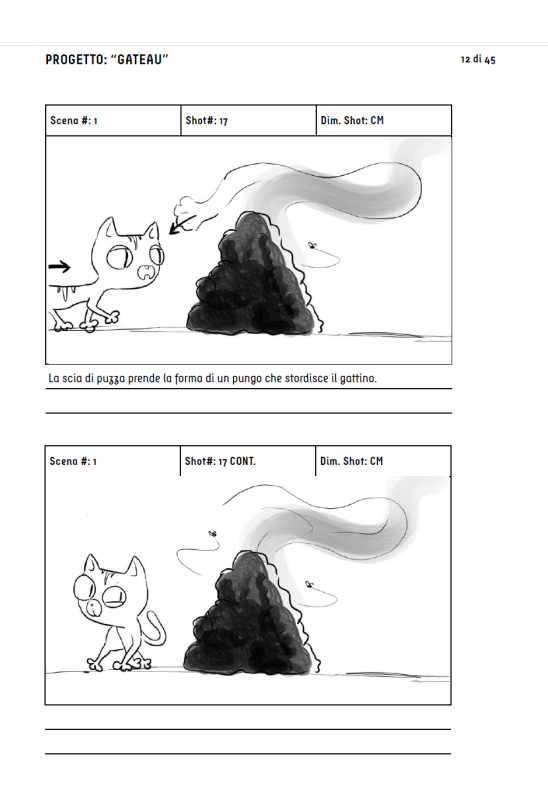

**Figura 6.3:** Una delle pagine del secondo *storyboard*.

Questa seconda versione è stata creata in vista del bando del Ministero della Cultura per l'erogazione di contributi selettivi per la realizzazione di opere cinematografiche, dunque aveva la necessità di essere visivamente appagante, pulita, professionale e semplice.

Per questo motivo molte delle inquadrature sono state tagliate, in modo da dare una maggiore scorrevolezza al prodotto finale e da accorciare la durata del cortometraggio.

In questo caso si usa la scala di grigi, in modo da dare un'indicazione di base sul materiale dei vari elementi in scena e sull'illuminazione generale; si è preferito però ridurre al minimo la presenza di elementi di sfondo, in modo da semplificare le vignette.

### **6.2** *Animatic*

Molto spesso, sopratutto per lavori che richiedono un elevato sforzo produttivo per la realizzazione delle riprese, oltre allo *storyboard* si preferisce realizzare anche un *animatic*.

Gli *animatic* sono dei video che utilizzano le vignette degli *storyboard* e alcune animazioni base per restituire un'idea del ritmo delle azioni e dello svolgimento dell'opera finale.

Alle immagini viene poi aggiunta una traccia audio ben curata, in modo da facilitare il lavoro di immaginazione e da aggiungere dettagli di contorno, che aiutano a creare un'ambientazione più viva e reale.

Durante la produzione di *Gateau* sono stati prodotti quattro *animatic* e un *teaser trailer*, in forma di *animatic*.

#### **6.2.1** *Animatic* **su Blender**

Durante il corso di *Visual Effects*, una delle lezioni si è concentrata sulla produzione di un *animatic* su Blender.

Come primo prodotto video per la produzione di questo cortometraggio, ancora prima della creazione del primo *storyboard*, si è deciso di sviluppare un prodotto a metà tra l'*animatic* e la *pre-vis*.

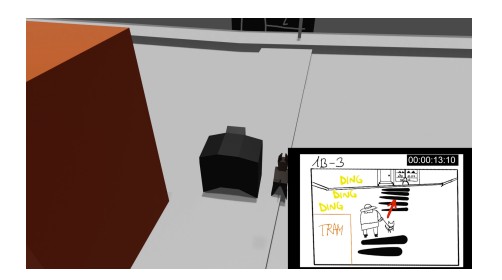

**Figura 6.4:** Uno dei frame dell'*animatic* su Blender.

L'obiettivo in questo caso è un video che possa rappresentare in modo molto grezzo i movimenti di camera, senza concentrarsi sui dettagli dei modelli o dell'ambiente, unicamente per avere un riferimento chiaro di tutto ciò che avviene in scena e di come gli elementi si muovono all'interno di essa.

Questo *animatic* è poi stato affiancato alle vignette della prima versione dello *storyboard*, in modo da dare un riferimento diretto al *character design*, alle azioni dei personaggi e alle loro espressioni, mancanti nell'*animatic* su Blender.

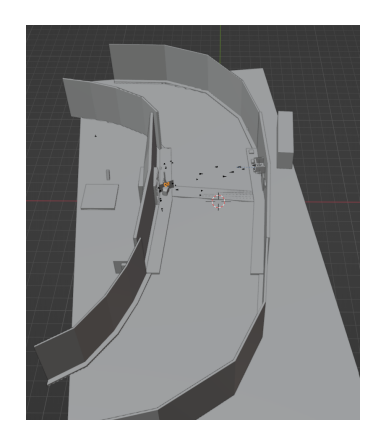

**Figura 6.5:** L'impostazione generale della principale location.

Questo *animatic* è risultato utile per capire, innanzitutto, la geografia generale della scena, facilitando di molto la costruzione dello *storyboard* e dei movimenti degli elementi, sopratutto per quanto riguarda la prospettiva.

Il risultato presenta però grosse limitazioni, data la mancanza di dettaglio e il momento in cui è stato prodotto.

Il ritmo delle animazioni risulta essere molto rallentato, allungando di molto i tempi di ogni azione, inoltre la mancanza di *texture* rende difficile il riconoscimento dei vari elementi della scena, dunque in una seconda fase si è lavorato sull'aggiunta di alcuni dettagli per aumentare la leggibilità dei vari elementi in scena e delle azioni. Infine, seppur l'aggiunta delle vignette dello *storyboard* possa aiutare a riconoscere le varie espressioni e le azioni meglio, rende la visione molto più confusa e difficile, caricandola di informazioni.

#### **6.2.2** *Animatic* **tradizionale**

Dopo aver completato la prima versione dello *storyboard*, utilizzando l'*animatic* in 3D come riferimento per la prospettiva e le posizioni degli elementi, il passo successivo è stato realizzare un *animatic* più tradizionale basato sulle vignette dello *storyboard*.

In aggiunta alle indicazioni di scena e inquadratura, ho aggiunto il *timecode* come riferimento, per semplificare il lavoro sul *timing* nella fase di animazione.

Questo permette inoltre di avere una chiara idea a schermo della durata di ogni movimento e di ogni azione.

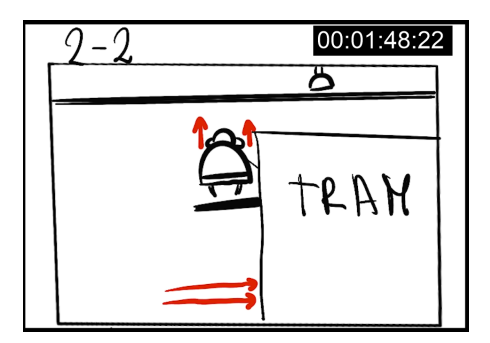

**Figura 6.6:** Uno dei frame dell'*animatic* tradizionale.

#### **6.2.3** *Animatic* **Misto**

Per rendere più leggibile l'animatic su Blender, lasciando però i riferimenti alla prospettiva della scena e ai movimenti di camera, il passo successivo è stato aggiungere delle immagini 2D dei vari personaggi all'interno della scena.

Questo ha permesso di rendere più riconoscibili i personaggi e la direzione verso cui erano voltati, oltre a dare un risultato molto più leggibile rispetto alla combinazione tra *animatic 3D* e *storyboard*.

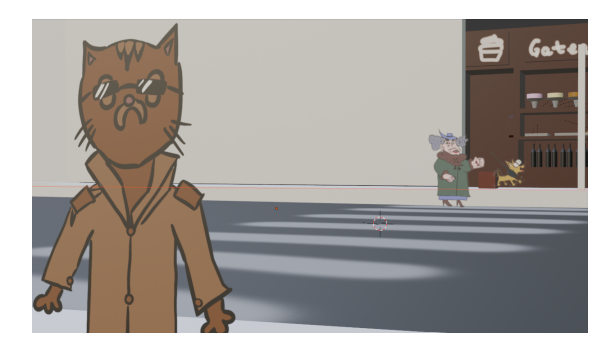

**Figura 6.7:** Uno dei frame dell'*animatic* misto.

L'utilizzo dei piani su Blender per posizionare dei personaggi 2D all'interno di uno spazio 3D ha portato a galla un ulteriore problema, dovuto alla direzione dei personaggi.

La texture 2D viene ripetuta su entrambe le facce del piano, rendendo impossibili le riprese alle spalle di un personaggio, come nel caso dell'immagine.

Si è comunque deciso di procedere senza risolvere questo problema, poiché la leggibilità non era particolarmente affetta e per passare ai lavori sull'*animatic* definitivo.

#### **6.2.4** *Animatic* **Definitivo**

Lavorando sulle semplificazioni allo svolgimento del corto fatte dallo *storyboard* definitivo, ho infine prodotto un ultimo *animatic*.

Questo video è quello che più si avvicina a un canonico *animatic* per un cortometraggio di animazione, dunque non presenta alcun elemento in 3D.

Una parte fondamentale di questo lavoro è stata la gestione della traccia audio: si è scelto di cercare di raggiungere un risultato il più preciso possibile, con gestione dei volumi, aggiunta di suoni molto dettagliati e una traccia di doppiaggio utile come riferimento.

Durante le varie correzioni ai vari *animatic* sono state fatte, inoltre, diverse modifiche al ritmo delle azioni e dei passaggi tra le varie vignette, dunque quest'ultimo risultato permette di avere dei buoni riferimenti per i tempi dei vari movimenti, un buon livello di dettaglio, grazie agli elementi aggiunti dalla traccia audio, e una bozza delle reazioni dei personaggi e dei movimenti facciali, grazie alla rudimentale traccia di doppiaggio.

#### **6.2.5** *Teaser Trailer*

Un *teaser trailer* è stato prodotto in velocità dal regista del cortometraggio, con l'obiettivo di dare un'idea generale delle caratteristiche base del progetto e delle idee dietro di esso.

Questo video è stato prodotto poiché è un materiale necessario per la partecipazione ad alcuni bandi e concorsi per l'ottenimento di fondi per la produzione di cortometraggi.

Il *teaser trailer*, in ogni caso, risulta essere un elemento fondamentale per la produzione di una qualunque opera filmica, perché permette di aggiungere concretezza a pitch, ricerche fondi e proposte di collaborazione.

# **Capitolo 7**

# **Character Design**

La creazione del design dei vari personaggi è fondamentale per il raggiungimento di un risultato qualitativo, ma è importante ricordare che l'aspetto estetico non è l'unico obiettivo.

Ogni personaggio deve comunicare sé stesso attraverso il proprio design, mettendone in chiaro la personalità e, possibilmente, la storia.

La principale difficoltà sta nel creare una coerenza interna tra i vari personaggi, a discapito delle differenze che possono avere nello stile o nella corporatura, in modo da creare un mondo credibile e permettere allo spettatore di immergersi al meglio all'interno di ciò che guarda.

Dunque, per creare un buon cast di personaggi, bisogna ragionare approfonditamente non solo sul creare un bel personaggio, ma anche sulle forme che lo compongono, su cosa queste comunicano e su come iniettare carattere in ogni dettaglio, senza caricarlo eccessivamente.

Inoltre, bisogna ricordare una delle idee principali alla base di questo progetto, ovvero l'unione di stili, media e tecniche, che devono essere presenti nei vari personaggi senza però mancare di coerenza.

## **7.1 Gattino**

Il personaggio protagonista è probabilmente l'elemento più complesso da sviluppare, sia dal punto di vista narrativo che dal punto di vista estetico.

Il protagonista è lo specchio dello spettatore, dunque deve essere abbastanza gradevole da poter essere apprezzato, ma non può essere perfetto, poiché altrimenti rischia di risultare noioso.

Il protagonista di *Gateau*, dunque, è un gattino basato principalmente sulle proporzioni del *cute* e del *chibi*.

Normalmente gli esseri umani e le figure antropomorfe rispettano delle proporzioni ben precise, relative alla lunghezza della testa rispetto al resto del corpo; dunque gli uomini sono lunghi 8 volte la loro testa.

I bambini, invece, seguono un rapporto 4:1, dunque il loro corpo è lungo quattro volte la loro testa. Questo è il riferimento principale per raggiungere il fattore *cuteness*, poiché più si alza questo rapporto, rendendo la testa via via più grande, più si ottiene un personaggio via via più carino, gradevole e a cui è facile affezionarsi.

Per gli animali questo rapporto cambia leggermente ma, data la stilizzazione che è stata scelta per la realizzazione del corto, questo discorso può comunque mantenersi per la creazione del protagonista.

Nel suo design definitivo, dunque, il gattino ha delle proporzioni di circa 1.5:1 nella suo design più animalesco e 2:1 nel suo design antropomorfo, per le scene finali del cortometraggio.

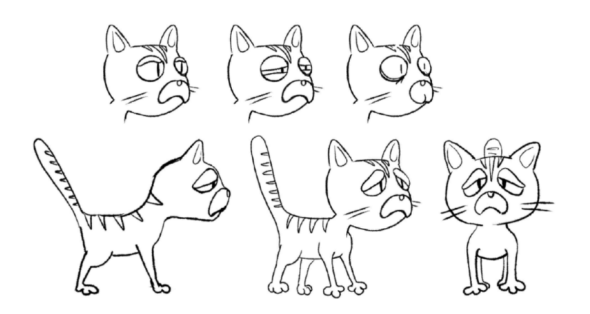

**Figura 7.1:** La scheda di *character design* del protagonista.

In generale, il design risulta essere molto semplice, ma capace di raggiungere grandi livelli di espressività, grazie a dei grandi occhi e all'utilizzo di palpebre e orecchie. Poiché il cortometraggio non contiene alcun dialogo, si è preferito semplificare al massimo il design del personaggio e, di conseguenza, del modello, rimuovendo la bocca ed evitandone l'apertura.

Il protagonista, inoltre, ha una caratteristica peculiare di design, non presente negli altri personaggi, per aumentarne l'espressività e aggiungere nuovi livelli di comicità ai suoi movimenti.

Le sue teste possono essere infatti cambiate e distorte, per accentuare il fastidio derivante dalle situazioni in cui si ritrova all'interno del corto.

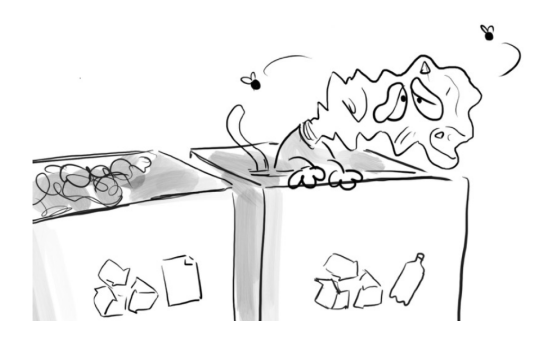

**Figura 7.2:** Uno dei volti più esagerati che il gattino avrà all'interno del corto.

L'ultimo dettaglio da considerare nella realizzazione del design del personaggio sono le zampe, per cui si è scelto di evitare il realismo, preferendo di dare solo tre dita, molto voluminose.

Questa decisione, oltre a favorire la stilizzazione e la *cuteness* del personaggio, permette di realizzare un alloggio abbastanza grande da rendere possibile l'utilizzo dei *tie-downs*, che richiedono il posizionamento di un dado, a cui avvitare una vite per fermare il personaggio.

## **7.2 Vecchia**

Se per il gatto si è deciso di puntare alla semplicità e alla gradevolezza estetica, l'antagonista principale del cortometraggio va totalmente nella direzione opposta.

L'idea principale è quella di ribaltare lo stereotipo dell'amorevole vecchietta, creando un personaggio soverchiante e dalle forme imponenti, in completa contrapposizione con il protagonista gracile e indifeso.

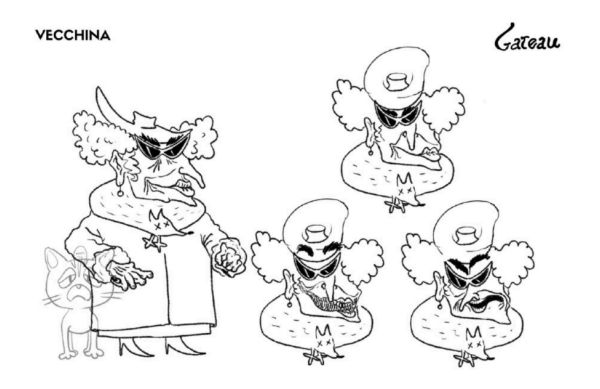

**Figura 7.3:** La scheda di *character design* della vecchietta.

La scelta finale è ricaduta su un volto particolarmente distorto dalle rughe e da fattori simili al demoniaco, posto sopra ad un corpo completamente coperto da grossi cappotti e vestiti sopra le righe.

Seguendo l'idea di giocare su diversi stili e ispirazioni, il volto della vecchia, al posto di essere tridimensionale, è schiacciato su due dimensioni.

Una delle principali ispirazioni è la madre di Desmond, un personaggio della serie del 2022 *Smiling Friends*, in onda su *Adult Swim*, che si sviluppa unicamente in orizzontale e rompe le regole dell'animazione tradizionale, risultando non-sense e fuori dal mondo.

### **7.3 Cane**

Nel creare un secondo personaggio animale, è fondamentale distinguerlo e renderlo diverso dal protagonista, soprattutto data la sua affiliazione all'antagonista. Nonostante ciò, rimane importante la creazione di una coerenza visiva tra i vari personaggi, dunque l'equilibrio tra questi due fattori è una grande sfida, da considerare nel design del personaggio.

Abbiamo quindi di creare una via di mezzo tra la distorsione caotica della vecchia e le dimensioni del protagonista, creando un personaggio accessorio all'antagonista che, come la padrona, va contro le regole dell'animazione tradizionale e sembra seguire unicamente i propri intenti.

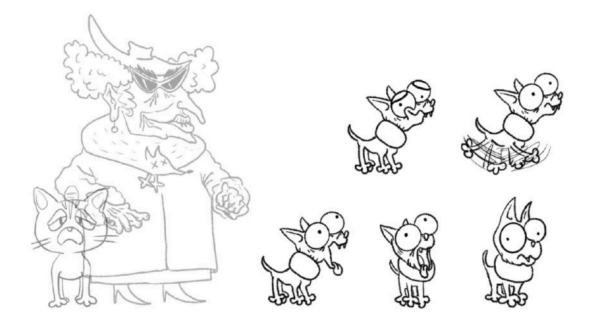

**Figura 7.4:** La scheda di *character design* del cane.

Il concetto principale che si vuole comunicare con questo design è l'asservimento del cane alla sua padrona, rappresentato principalmente dal grande collare, che copre una buona percentuale del corpo del cagnolino.

Questo fattore, oltre ad avere aspetti narrativi, risulta essere utile per la costruzione del puppet, permettendo di nascondere il punto di unione e testa, rendendo possibile la sostituzione del corpo durante l'animazione.

I grossi occhi, inoltre, nonostante siano espressivi, devono sembrare vuoti, per sottolineare la superficialità della caratterizzazione di questo personaggio.

### **7.4 Personaggi Secondari**

Per quanto riguarda i passanti, il design parte dalle basi della comunicazione visiva, ragionando sul significato delle forme e su come queste possono aiutare a comunicare diversi aspetti di un personaggio.

Le forme base sono tre e a ognuna di esse è associato un significato specifico:

• Il **quadrato** rappresenta forza, stabilità e inflessibilità, è utile per creare figure imponenti e visivamente forti;

- Il **triangolo** rappresenta imprevedibilità, pericolo e viene usato per creare figure dai tratti più decisi;
- Il **cerchio** rappresenta la pace, il benessere e, in generale, tende ad affievolire la forza e la durezza di un personaggio, in modo da rengelo più amichevole.

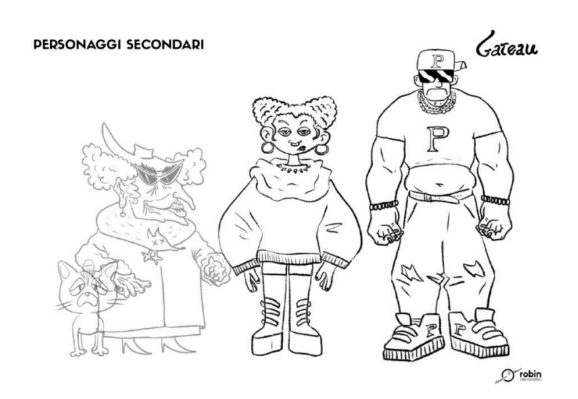

**Figura 7.5:** La *line-up* dei personaggi del corto, con enfasi sui secondari.

#### **7.4.1 Truzzo**

Il primo personaggio secondario ad apparire è il *Truzzo*, composto principalmente da angoli duri e una *shape* rettangolare, in modo da apparire imponente, soverchiante e potente.

A questo ragionamento sulle forme, si aggiunge una punta di ironia per quanto riguarda il vestiario, che risulta essere troppo stretto per una figura così imponente, dando un livello aggiuntivo di comicità al personaggio, che risulta ridicolo, per descrivere al meglio lo stereotipo che rappresenta.

La scelta degli occhiali da sole, oltre a completare il design, serve a nascondere gli occhi, semplificando la produzione del modello; la bocca invece si rifa allo stile di animazione della *Aardman*, una famosa casa di animazione stop motion, con una citazione al personaggio del fattore nella serie *Shaun the Sheep*.

#### **7.4.2 Ragazza Alternativa**

La *ragazza alternativa* è stata costruita facendo un ragionamento molto più complesso dal punto di vista del design, per via del suo ruolo nel corto.

Il suo personaggio deve infatti inizialmente comunicare un senso di sollievo, in contrapposizione all'interazione che il gattino ha avuto precedentemente con il truzzo, per poi rivelare la stessa natura spietata.

Per questo motivo, continui richiami circolari dati dal suo septum, dagli orecchini e la generale forma della faccia, sono posizionati su una *shape* triangolare della faccia e del corpo, mentre gli stivali richiamano la forma rettangolare del truzzo e ne comunicano la pericolosità.

In questo modo otteniamo un personaggio apparentemente gentile e positivo, che rivela le sue carte solo dopo un primo momento.

Anche in questo caso il design nasconde un riferimento preciso: la capigliatura si rifà infatti al personaggio di *Chun-Li*, della serie di videogiochi *Street Fighter*.

# **Capitolo 8**

# **Pre-produzione e ricerca fondi**

La produzione di un cortometraggio in stop motion richiede una grande quantità di fondi, necessari alla realizzazione di tutti i pupazzi, le scenografie e al pagamento generale degli stipendi di tutte le maestranze coinvolte.

Per questo motivo, Robin Studio ha partecipato al bando del Ministero della Cultura per l'assegnazione dei contributi selettivi, atti alla realizzazione di opere cinematografiche in live-action o di animazione.

A questo scopo è necessaria la compilazione di una domanda online sul portale *DGCOL*, relativo alle Direzione Generale Cinema e Audiovisivo del Ministero della Cultura, corredata di una serie di documenti, relativi sia all'azienda che richiede i fondi, sia al progetto che viene proposto.

Il mio contributo è stato quindi produrre i documenti necessari per quanto riguarda il progetto *Gateau*, oltre alla compilazione generale della domanda.

Una buona parte dei documenti e delle domande da compilare all'interno della richiesta riguardavano la creazione di materiali che spiegassero l'importanza artistica, tematica e creativa dell'opera.

Sono stati quindi creati una serie di dossier:

- uno relativo ai personaggi, al loro design, a cosa rappresentano e alla loro forza dal punto di vista narrativo;
- uno relativo alla visione artistica del regista, di come si vuole sviluppare l'opera e delle caratteristiche stilistiche che si vogliono infondere in essa;
- uno relativo agli interessi artistici, culturali, industriali e commerciali dell'opera;
- uno relativo alle intenzioni di distribuzione e delle caratteristiche dell'impianto produttivo dell'opera.

Quest'ultimo documento richiede dunque una serie di previsioni relative ai possibili circuiti di distribuzione e a quanto possa essere utilizzabile dal punto di vista culturale e commerciale il progetto finito.

Nello specifico per *Gateau*, si è deciso di puntare a due obiettivi distributivi: una prima fase relativa ai festival di settore, per la distribuzione a un pubblico consapevole degli sforzi produttivi e interessato ai meccanismi dietro la realizzazione, e un circuito scolastico, che punta ad avvicinare gli studenti alla tecnica della stop motion, tramite la fornitura di tutorial aggiuntivi e un kit base per l'animazione, che sarà poi corredato da una distribuzione sia nei database scolastici nazionali che in quelli internazionali, e dall'organizzazione di conferenze e presentazioni del progetto.

Un'ultima parte della domanda richiede all'azienda che sia portata avanti la domanda per il conferimento della certificazione per la sostenibilità ambientale: per ottenerla, l'azienda ha dovuto mandare delle prove dello svolgimento della raccolta differenziata in ufficio, oltre a una spiegazione dei loro metodi di gestione dei rifiuti. Mi sono occupato dunque di creare un reportage fotografico che potesse attestare i metodi messi in atto e la giusta esecuzione della raccolta.

## **8.1** *Budget* **e** *Timetable*

Una parte fondamentale della domanda è occupata dalla creazione di un piano di lavorazione, suddiviso per mesi e settori, a cui viene associato un *budget* necessario alla realizzazione.

Il *budget* è stato suddiviso in sette sezioni, quattro relative alle fasi di pre-produzione, costruzione, riprese e post-produzione e le restanti tre create per l'acquisto di materiali e attrezzature e il pagamento delle figure *over-the-line*, ovvero coloro che seguono il progetto dall'inizio alla fine e non vengono pagati in base ai giorni di lavoro.

Una volta definite le necessarie maestranze e le fasi di produzione, vengono stanziati i fondi per i costi fissi, indipendenti dalle giornate di lavorazione.

A questo punto diventa necessario avere un piano di lavorazione preciso, che possa dare una chiara idea su quali maestranze servono in quale periodo e per quanti giorni.

Per *Gateau* si è previsto un periodo di 8 mesi di produzione: in una prima fase si sovrappongono tutte le necessità di pre-produzione, dunque la creazione di *storyboard* e *animatic*, delle *concept art* e dei design dei personaggi.

A questo segue la fase di costruzione della scenografia, di tutti i vari *prop* e, soprattutto, dei pupazzi, che avranno bisogno di una fase di test di animazione prima di poter essere considerati definitivi.

Una volta che tutto è pronto, abbiamo previsto un totale di due mesi e mezzo di riprese in stop motion, a cui si aggiunge un altro mese previsto per eventuali reshoot, correzioni o per l'aggiunta di elementi in 3D.

Contemporaneamente a questa parte, inizia lo sviluppo della colonna sonora e del *sound design*, che si sovrapporrà poi alla parte di post-produzione.

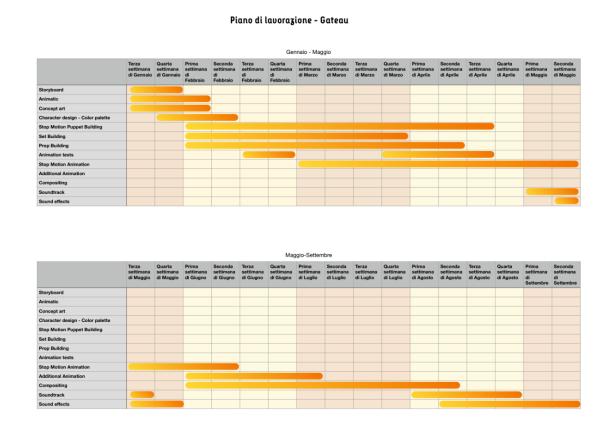

**Figura 8.1:** Il piano di lavorazione per *Gateau*.

Una volta che si è definita una chiara *timetable* per la lavorazione, si può assegnare il *budget* alle varie maestranze coinvolte, considerando la sovrapposizione di alcune figure e di alcuni periodi di lavorazione.

La creazione del *budget* è fondamentale per la richiesta dei contributi selettivi, poiché sulla base di questo vengono erogati i fondi statali.

# **Capitolo 9**

# **Puppet Making**

Nell'ambito stop motion la costruzione dei *puppet* normalmente avviene seguendo due filosofie: per modelli antropomorfi e comuni nelle proporzioni, si tende ad utilizzare armature già prodotte su cui viene applicato il materiale con cui si vuole realizzare il modello; personaggi più complessi e meno comuni, come possono essere gli animali, è molto più semplice realizzare da zero un'armatura che si adatti a tutte le necessità di animazione.

In ogni caso bisogna comunque ricordare che le armature, data la loro durabilità e alta versatilità, hanno un costo abbastanza importante, che non può essere ignorato nel caso in cui si abbia un cast abbastanza popolato di personaggi.

Nel caso di *Gateau*, considerando che la produzione è iniziata in una fase anteriore alla domanda di contributi selettivi, si è preferito utilizzare unicamente armature *custom*.

Questa scelta è anche dettata dal fatto che i personaggi principali necessitano di un'armatura più particolare, che difficilmente si può trovare sul mercato, mentre i personaggi più umani, che beneficerebbero da un'armatura standard, hanno uno *screen time* tale da non giustificare una grossa spesa per l'acquisto di armature.

In questo capitolo, dunque, si analizzeranno le varie armature, il processo che ha portato alla loro realizzazione, le necessità da considerare e le varie prove fatte prima dell'armatura definitiva.

# **9.1 Personaggi principali**

La parte più difficile della progettazione delle armature è stata sicuramente il ragionamento dietro la realizzazione delle tre armature dei personaggi principali: il gatto, la vecchia e il cane.

Se per i personaggi secondari si può considerare come punto di partenza un'armatura base umana, le caratteristiche di design del trio di protagonisti portano la necessità di uno studio più complesso.

#### **9.1.1 Gattino**

Sin dall'ìnizio, l'idea principale per la realizzazione di questo modello è stata la combinazione di stampa 3D e fili in alluminio, per creare una struttura abbastanza solida, su cui poi applicare della lana cardata per la realizzazione della pelle, del volto e delle strisce sulla schiena.

Dopo aver ragionato sulle dimensioni che il gattino doveva avere in scala, determinando una lunghezza di 11,6 cm e un'altezza di 9,4 cm, senza considerare in questa fase la lunghezza della coda estesa, abbiamo definito le parti fondamentali dell'armatura, in cui i fili di alluminio si sarebbero incastrati.

Su Blender ho dunque realizzato dei modelli per il cranio, la parte centrale del busto, il bacino e la parte superiore delle zampe posteriori.

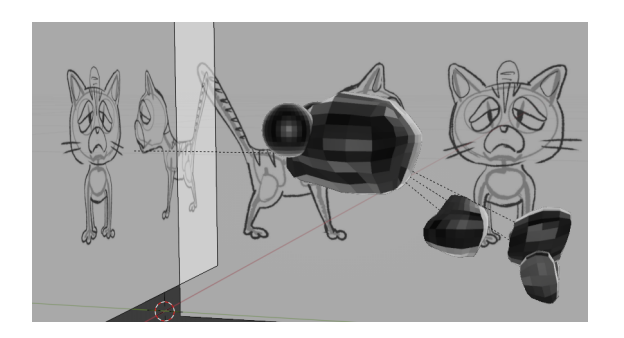

**Figura 9.1:** Il primo modello per la stampa del gatto.

Questi punti corrispondono ai punti più rigidi dell'armatura, ma anche ai punti in cui è più facile che accadano rotture o danneggiamenti, per via del continuo movimento del filo.

Nel realizzare questi punti bisogna poi considerare che, in fase di animazione, è utile avere dei punti più rigidi, difficilmente movibili, che l'animatore può utilizzare per tenere fermo il modello durante i movimenti dettagliati, per spostarlo o per aggiustarlo.

I vari pezzi sono stati poi passati a un software per la stampa 3D, che ha controllato che non ci fossero sovrapposizioni di vertici e di facce e ha poi proceduto alla stampa.

Questo primo esperimento è stato realizzato in filo di plastica e con un riempimento totale della struttura interna.

Una volta stampati i pezzi, abbiamo effettuato dei canali in cui far passare un filo in alluminio: la spina dorsale e la coda sono un unico filo di spessore 3mm, rigirato su sé stesso per dare più resistenza ai movimenti; le zampe posteriori sono altri due fili, anche loro rigirati su sé stessi ma in modo più particolare sulle zampe posteriori, poiché i due pezzi delle cosce erano troppo poco spessi per resistere a un foro largo abbastanza da far passare il filo rigirato completamente.

Alle estremità delle varie zampe sono stati poi legati dei bulloni, utilizzando il filo in eccesso, e fissati con della colla, che è stata usata in tutti i canali per evitare il movimento eccessivo dei fili.

Nelle cavità per gli occhi sono poi state inserite delle sfere, attaccate con una pasta speciale che ne permette il movimento mantenendoli comunque fissi nella loro posizione.

Infine, sono stati effettuati dei fori per orecchie e bocca, realizzati in entrambi i casi con filo di spessore 3mm singolo.

Questo primo modello è una buona rappresentazione di un gatto e può essere generalmente utile per pose statiche, ma presenta una serie di problemi che lo rendono inutilizzabile per la stop motion.

Il problema maggiore è rappresentato dal peso: la testa, essendo un pezzo molto più grande degli altri, tende a sbilanciare l'equilibrio verso la parte interiore del corpo, rendendo difficile l'animazione di movimenti più fluidi.
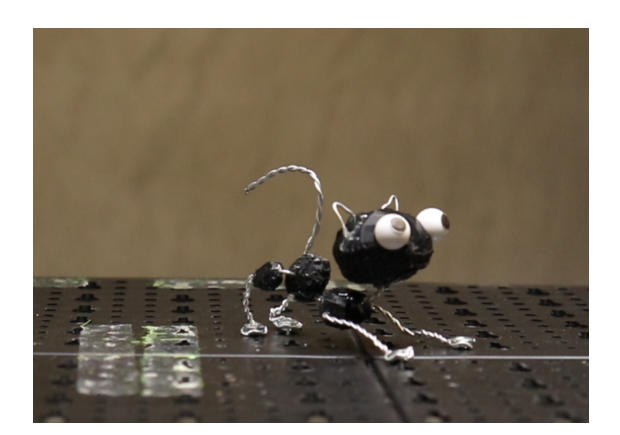

**Figura 9.2:** Il risultato della prima prova di stampa.

Inoltre, nonostante fossero applicati diversi strati di colla a tutte le giunture, la resistenza del filo rendeva impossibile il movimento della coda senza che questo influenzasse il resto del corpo, allungando di molto il processo di animazione. Il problema della resistenza del filo si presenta anche per quanto riguarda gli arti, che non possono essere mossi indipendentemente in questa prima versione del *puppet*.

Per quanto i pezzi delle zampe posteriori siano molto utili per evitare rotture, il posizionamento del filo al loro interno comporta vari danneggiamenti, essendo un filo unico ripiegato strategicamente per rinforzare la parte inferiore degli arti. Infine, è necessario trovare un modo di rafforzare il legame tra l'armatura e i dadi

per i *tie-down*, poiché la sola colla non basta.

Per il secondo tentativo, abbiamo deciso di prendere ispirazione dalla costruzione dei modelli di Transformers di cui ho seguito la produzione dei corti: invece di creare un pezzo unico da trapanare, rischiando di danneggiare il pezzo o di scaldarlo troppo, creando un foro irregolare, ogni osso principale è diviso a metà e ha un certo spessore, inoltre sono previsti dei punti in cui passa il filo, bucati appositamente.

Questo permette di creare un modello più leggero, più regolare nel passaggio del filo in alluminio e più facile da montare.

Su Blender ogni pezzo è simmetrico, realizzato utilizzando il modificatore *Mirror*, il modificatore *Solidify* viene invece utilizzato per creare lo spessore, dando più resistenza ai vari pezzi, mentre i fori per il passaggio dei fili sono creati grazie alla sottrazione booleana operata dal modificatore *Boolean*.

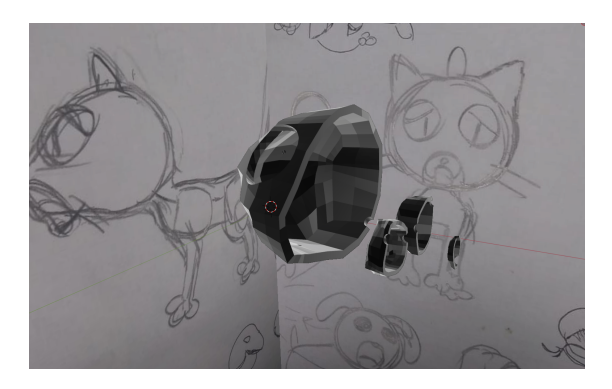

**Figura 9.3:** Una sezione del secondo modello per il gatto.

#### **9.1.2 Vecchia**

Il personaggio della vecchia è sviluppato in un finto 2D, schiacciato come se fosse un disegno in uno spazio tridimensionale, per sottolineare ancora il suo essere distante dalle comuni regole del mondo in cui si trova.

Recuperando poi la citazione al personaggio della serie *Smiling Friends*, il pupazzo deve rendere possibile la creazione di un *walk cycle* molto diverso da quelli canonici: le gambe non si piegano e alzano come dovrebbero, ma piuttosto il personaggio trasla mentre i due arti si alternano nell'alzarsi e abbassarsi in linea retta.

Queste caratteristiche ci hanno portato a sviluppare un modello piuttosto diverso dalla normale struttura anatomica di un *puppet* antropomorfo.

Per quanto riguarda il resto del corpo, invece, l'imponenza della figura della vecchia è data anche dalla presenza di diversi strati di vestiario, che coprono la maggior parte del corpo e nascondono il funzionamento del pupazzo, che sarebbe sembrato altrimenti fuori luogo.

I movimenti del personaggio della vecchia, inoltre, sono molto limitati, sia per comunicarne l'età, sia per aumentare la stranezza del suo personaggio; questo comporta una semplificazione generale dell'armatura, tranne per la parte degli arti

inferiori.

#### **9.1.3 Cane**

Continuando con i riferimenti e le caratteristiche peculiari per ogni personaggio, il riferimento nella costruzione, in questo caso, è il personaggio di *Agatha*, del film *ParaNorman(2012)* di Sam Fell.

Agatha, nel film, è un fantasma dalla forma instabile, che cambia la forma del suo corpo e presenta diverse trasparenze.

La tecnica utilizzata per realizzarla punta alla riproduzione degli *smear frame*: nell'animazione tradizionale spesso, con l'obiettivo di esaltare il movimento e dare più forza all'animazione, si usano dei frame di *in-between* in cui il personaggio non segue il suo solito modello, ma piuttosto viene disegnato come se fosse l'immagine residua di un movimento molto veloce, senza dare troppa importanza al non andare *off-model*.

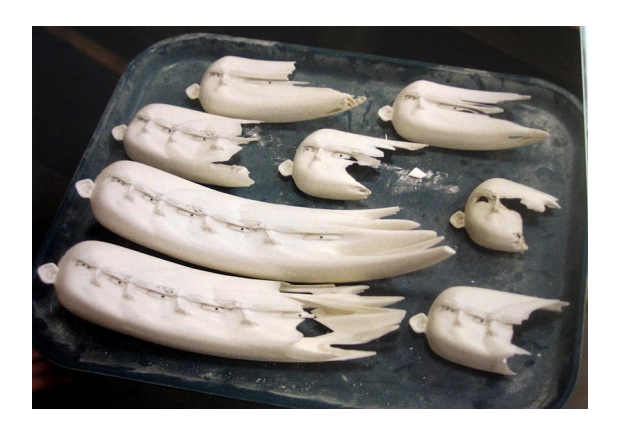

**Figura 9.4:** Alcune delle teste usate per gli *smear frame* in *ParaNorman*.

Nel caso del cane, l'idea è quella di costruire diverse versioni del corpo, stampate in 3D, in varie posizioni di *smear frame*, con l'obiettivo di restituire l'impressione di un movimento frenetico e instancabile, mentre la testa rimane tendenzialmente ferma.

L'effetto che si vuole raggiungere è molto esagerato e comico, senza puntare eccessivamente al realismo dell'azione.

Per facilitare questo approccio, è fondamentale mascherare il punto di unione tra testa e corpo, motivo per cui è stato utilizzato un collare così ingombrante.

Su Blender è stato dunque necessario realizzare separatamente i tre pezzi che compongono il corpo del pupazzo, ovvero la testa, il collare e il corpo, ragionando sui punti di giunzione tra i vari pezzi.

La topologia del corpo deve essere abbastanza semplice, in modo da evitare piccole sporgenze in fase di stampa, che complicherebbero il modello e renderebbero la stampa più fragile e dispendiosa.

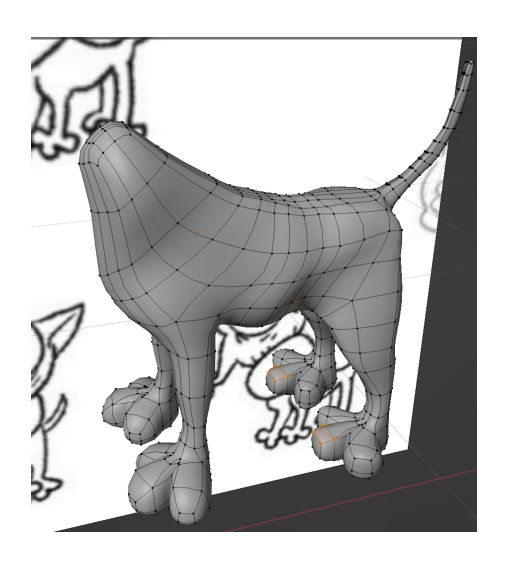

**Figura 9.5:** Una fase iniziale della modellazione del corpo del cane.

In questo caso, inoltre, il modello deve essere completo, provvisto di *rig* e pronto all'animazione, senza eccessive compenetrazioni: questo permette di animare il modello su Blender, creando gli *smear frame* direttamente all'interno del software e sviluppando una serie di modelli pronti per la stampa.

In questo caso si può utilizzare le armature pre-generate dell'*addon* di Blender *Rigify*, che permette di semplificare la creazione delle armature, il *parenting* con i modelli e il controllo in fase di animazione tramite una serie di armature pregenerate e delle *shortcut* per la creazione di *constraint* per il movimento dei vari pezzi.

Per quanto riguarda la testa, questa può essere più semplice: bisogna crearne solo

due versioni, una a bocca aperta e una a bocca chiusa, con le cavità oculari vuote, in modo da poter applicare gli occhi successivamente come pezzi singoli.

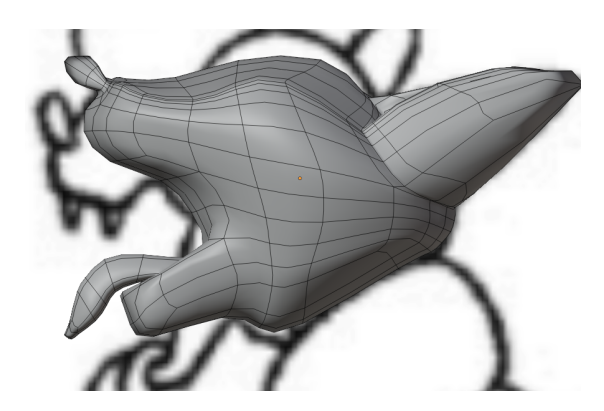

**Figura 9.6:** Una fase iniziale della modellazione della testa del cane.

L'unione tra i vari pezzi dovrà permettere la facile sostituzione dei vari corpi, per semplificare il lavoro durante l'animazione e ridurre al minimo il rischio di rotture, che andrebbero a compromettere la produzione delle varie scene.

### **9.2 Personaggi secondari**

Le armature dei personaggi secondari sono sicuramente più canoniche e presentano un diverso livello di difficoltà, addolcito anche dal poco screen time di ogni personaggio.

Nonostante ciò, abbiamo voluto dare a ognuno dei personaggi delle chicche comportamentali e di animazione in più, che hanno richiesta un'armatura dalle caratteristiche diverse per ogni personaggio.

Ricordando i tempi di produzione dei lavori, inoltre, si può notare anche che la fase in cui si è iniziato a studiare come organizzare le varie armature è coincisa con la fase in cui stava iniziando la mia formazione pratica in stop motion, dunque la produzione di un'armatura umana è stata necessaria per facilitare la comprensione di come un'armatura è organizzata, delle sue limitazioni e dei punti più importanti da considerare.

#### **9.2.1 Truzzo**

Il personaggio del truzzo è il più fisicamente imponente nel cast di *Gateau*, creando una serie di difficoltà nel processo di produzione del suo puppet.

La prima tra queste è il peso poiché, come si è già visto per il gattino, la stampa 3D porta alla creazione di personaggi abbastanza pesanti, difficili da muovere in fase di animazione e con un equilibrio precario.

Si è poi deciso di realizzare un blocco unico per il torso del personaggio, per rendere ancora più imponente la figura e per la mancanza di animazioni che richiedessero torsioni eccessive.

La creazione delle varie versioni è andata a pari passo con quella delle versioni del gattino, dunque una prima versione è stata pensata in modo simile alla prima versione del gatto, con alcune differenze derivate dall'esperienza fatta con il primo modello.

Innanzitutto, è stato previsto l'utilizzo di un riempimento percentuale minore, per diminuire il peso dei vari pezzi, soprattutto considerando le dimensioni considerevolmente maggiori rispetto a quelle del gatto.

Inoltre, con l'esperienza derivata dalla creazione dei buchi per il gatto, si è preferito creare dei condotti che attraversano i vari pezzi in cui far passare i fili in alluminio, per evitare di dover lavorare troppo con il trapano e rischiare di rovinare la plastica del pezzo.

Questa versione, però, è stata scartata direttamente, senza una prova di stampa, in favore del modello cavo e diviso a metà da comporre, per facilità di utilizzo.

#### **9.2.2 Ragazza Alternativa**

La creazione della Ragazza Alternativa è avvenuta molto tardi nella fase di preproduzione, dunque si basa totalmente sulle scelte migliori fatte per la costruzione del personaggio del Truzzo.

Il suo scheletro è formato da fil di ferro e dei punti più voluminosi, stampati in 3D, cavi all'interno e divisi in vari pezzi per semplificarne il montaggio.

#### **9.2.3 Passanti**

I passanti non hanno necessità di essere particolarmente definiti o con movimenti fluidi e precisi, ma servono a popolare l'ambientazione e a renderla viva.

Per questo motivo si è pensato a due possibilità realizzative, in base al contesto in cui questi appariranno: I passeggeri del tram che spesso passa e si vede nelle varie scene saranno delle sagome molto semplificate, che sovrappopolano il bus senza specifici character design.

I passanti su via dei Babacio saranno invece delle statuine con pose fissi o movimenti molto limitati, realizzate senza una vera e propria armatura ma solo in funzione della loro posizione e azione all'interno della scena.

## **Capitolo 10**

# **Scenografie**

Nonostante in questa tesi la spiegazione del processo dietro alla costruzione delle scenografie sia limitata a questo capitolo, è importante ricordare che la pipeline di sviluppo segue gli stessi step della creazione del cortometraggio stesso.

Nell'effettivo, le fasi di ricerca delle *reference*, scelta del *concept*, ispirazioni stilistiche e creazione di svariate bozze, infatti, vengono fatte anche per la costruzione delle scenografie, e sono altrettanto fondamentali.

In questo caso, a collaborare con me nel lavoro di sviluppo e di costruzione è stata Elena Vecchietti, studentessa di scenografia e tirocinante in Robin Studio.

Il primo passo è stato cercare di trovare dei riferimenti geografici che potessero descrivere l'architettura utile per raccontare la storia al meglio. L'autore della sceneggiatura ha usato come idea di ambientazione le zone di Aurora e Borgo Vittoria a Torino, dunque abbiamo raccolto una serie di immagini e informazioni per definire al meglio le caratteristiche e i dettagli dell'architettura di questi quartieri. Il risultato delle nostre ricerche è stato uno stile ispirato al liberty, molto presente a Torino, ma più povero di dettagli e sporco, per rappresentare una zona abitativa di ceto medio-basso.

Per quanto riguarda il manto stradale, abbiamo studiato le dimensioni e la costruzione dei marciapiedi e del ciottolato che forma la strada.

Oltre a questa definizione generale, abbiamo poi cercato delle reference per tutti gli elementi presenti in strada: tombini, lampioni, cassonetti, portoni e via dicendo. Un dettaglio fondamentale che abbiamo voluto aggiungere è la presente di alcune *tag* sui muri, dei graffiti che possano dare un aggiuntivo senso di vissuto agli edifici. Una volta creata una *moodboard* con tutte le informazioni necessarie al design, il passo successivo è la creazione di concept art via via più precise e dettagliate.

Contemporaneamente alla definizione dei dettagli da realizzare, abbiamo effettuato delle ricerche per quanto riguarda lo stile da utilizzare per la costruzione della scenografia.

L'obiettivo principale è quello di creare un ambiente in cui non solo i personaggi, ma anche i vari prop e oggetti di scena, realizzati tramite stampa 3D, risultino coerenti e non fuori posto.

Inoltre, data la poca esperienza del team di sviluppo, è necessario trovare delle tecniche di facile realizzazione e a basso budget, che possano ottenere l'effetto desiderato senza richiedere lunghi periodi di lavorazione.

La prima idea è stata quella di utilizzare una colorazione *flat*, con alcuni elementi di stilizzazione per simulare le ombre e l'antichità degli edifici.

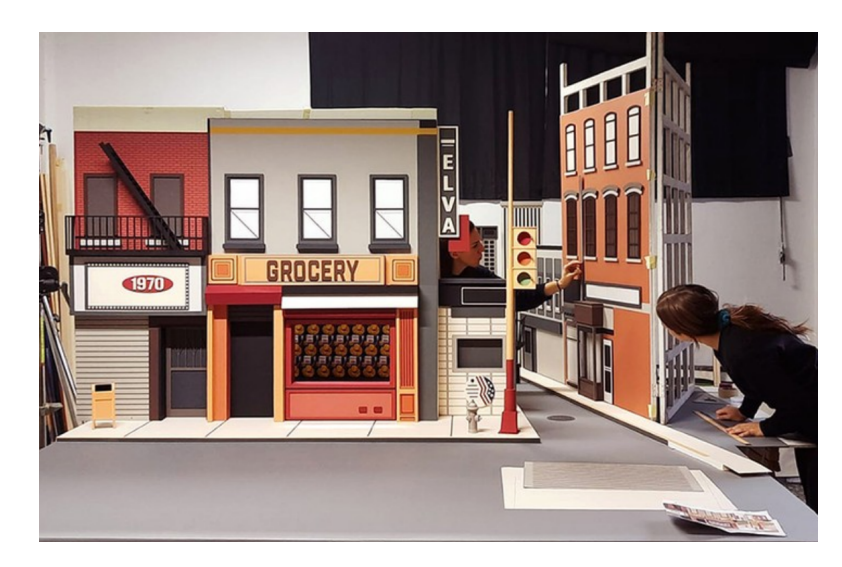

**Figura 10.1:** L'ispirazione stilistica principale, dallo spot Barilla dello studio Nana Lab.

Una volta risolte queste due questioni, si arriva a una fase di *concept art*, in modo da ottenere degli sketch più precisi di come l'edificio dovrà apparire, ragionando anche sulla scala e sulle misurazioni necessarie a rendere realizzabile la costruzione. Questa fase contiene anche la scelta della *palette* cromatica e la colorazione dell'ambiente.

I due quartieri presi come riferimento, Borgo Dora e Aurora, sono caratterizzati da edifici un po' decadenti, colori spenti e tendenti al grigio, ma comunque su tonalità calde.

Con l'obiettivo di guidare lo sguardo dello spettatore, si è dunque deciso di optare per una palette tendenzialmente desaturata, con colori caldi per i palazzi della via, in contrasto con dei colori più accesi e degli accenni di blu per l'edificio della pasticceria.

La scelta definitiva per quanto riguarda i materiali è ricaduta sul cartoncino vegetale, che comporta una tecnica sicuramente più semplice rispetto alla stampa o alla scultura dei vari edifici, ben si sposa con la colorazione *flat* e garantisce anche una buona diminuzione dal punto di vista dei costi.

Per semplificare la costruzione e il taglio dei materiali, sono stati realizzati dei CAD delle facciate delle varie strutture, studiando anche quali edifici sono fondamentali da realizzare per le riprese e quali possono essere aggiunti tramite *compositing*.

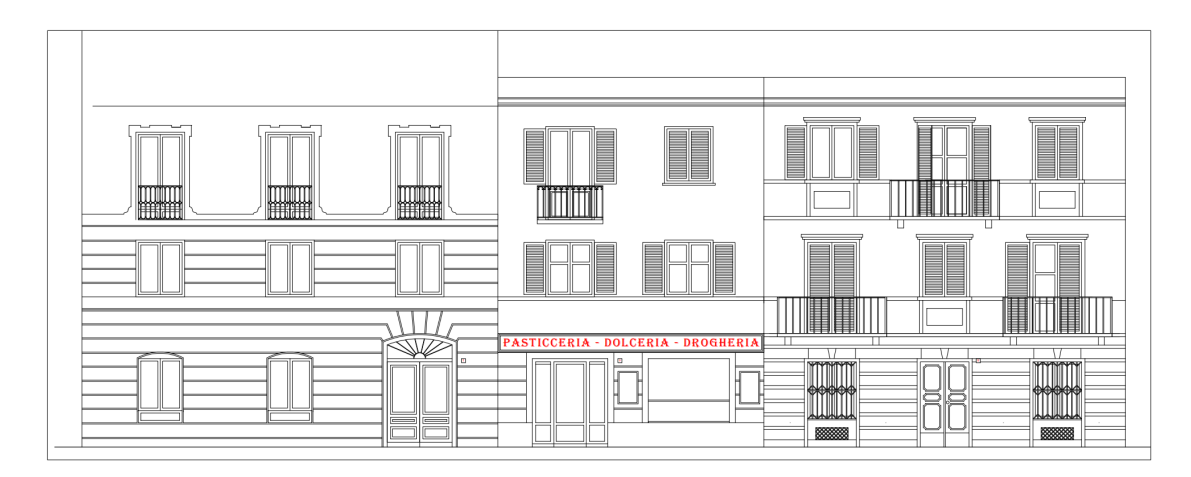

**Figura 10.2:** Il CAD delle facciate sul lato della pasticceria.

Si è scelto dunque di realizzare completamente i due edifici della pasticceria e del palazzo in cui vive il gattino, costruire le facciate dei primi piani degli edifici adiacenti alla pasticceria, i marciapiedi di entrambi i lati e la strada che passa attraverso, le rotaie su cui si muove il tram e i suoi fili.

La scala è stata scelta in base alle misure previste per una buona animazione del modello del gatto. Una volta fissata la lunghezza del pupazzo del gatto a 11 cm circa, corrispondenti a una lunghezza reale di circa 55 cm, abbiamo fissato una scala di 5:1 circa.

Poiché abbiamo scelto, per semplicità di produzione, di fermarci al terzo piano di ogni palazzo, le strutture, alte al massimo 9 m, verranno costruite in scala, raggiungendo, al massimo possibile, 1,8 metri di altezza.

Questa scala permette di creare una scenografia che può essere ripresa dall'alto senza eccessive difficoltà e che può avere uno spazio sottostante abbastanza grande da permettere il lavoro con *rig* e *tie-down*.

L'ultimo passo, prima di arrivare all'effettiva costruzione, consiste nel fare alcune prove di materiale, in modo da avere un riferimento preciso del look definitivo della combinazione dei vari materiali, una volta che questi saranno in camera. Questo permette di evitare grossi sprechi di denaro, poiché viene verificata la coerenza tra personaggi, oggetti stampati in 3D e scenografie, evitando *reshoot*.

Il primo test è stato relativo alla costruzione di una parte della facciata di un edificio.

Siamo partiti con il taglio di un foglio di cartone vegetale, di spessore 3mm, per ottenere un rettangolo lungo 30cm circa.

Su questa base, dopo aver steso i colori necessari, è stata applicata una serie di fogli di cartone vegetale in corrispondenza degli aggetti, le varie sporgenze dell'edificio. Dopo aver steso i colori principali e unito il tutto, si è passati all'aggiunta di dettagli, mischiando alcuni colori per ottenere una texture più sporca e rovinata. In questa fase abbiamo optato per i colori a tempera, che si sono rivelati alquanto problematici: innanzitutto, in vista della realizzazione di un modello così grande, bisogna trovare dei colori che si seccano difficilmente, per evitare di dover ricreare il colore ogni volta; inoltre, applicando più strati di colore, lo strato più vecchio si mischia al nuovo, dando un risultato che non è coerente con lo stile scelto.

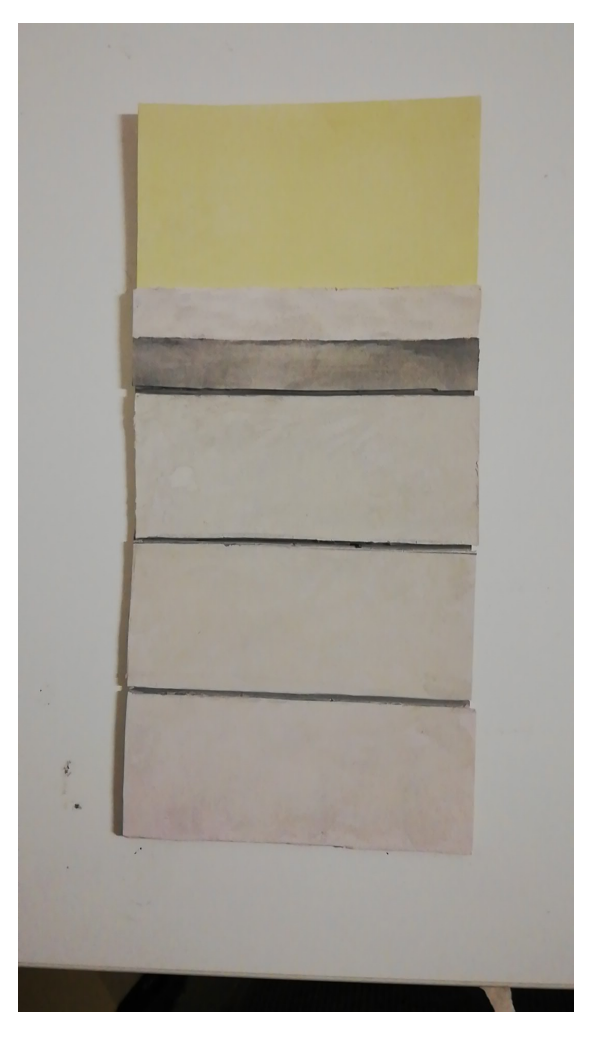

**Figura 10.3:** Il risultato del primo test.

Il secondo tentativo punta all'utilizzo dei colori acrilici e alla creazione di alcune texture, per creare una scenografia più interessante e una punta di realismo.

Sulla base del palazzo è stato dunque applicato un mix di colla, ghiaia e colore, con diversi strati per definire zone d'ombra e punti luce, in modo da restituire il feeling del cemento grezzo e ruvido di alcune pareti.

I due strati diversi servono a tentare diversi approcci alla realizzazione, per capire quale effetto sia il più interessante.

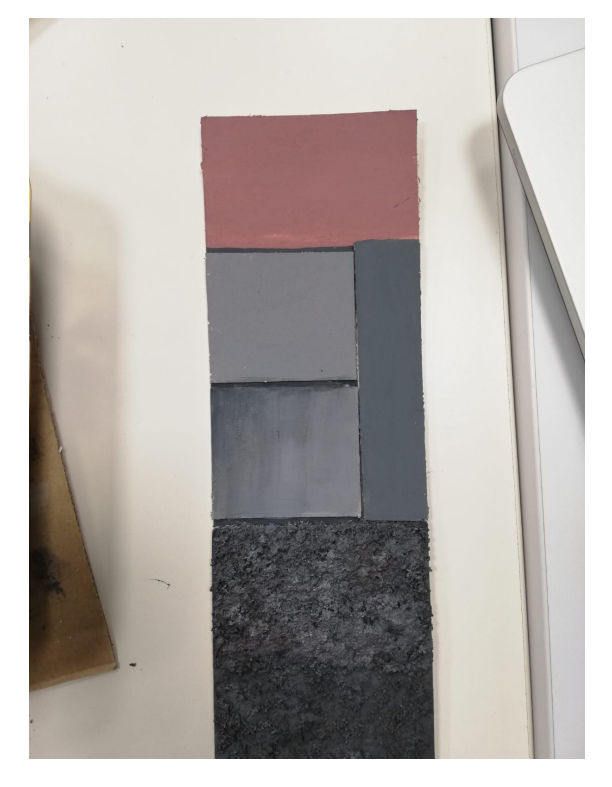

**Figura 10.4:** Il risultato del secondo test.

Per quanto riguarda la pavimentazione, l'obiettivo è quello di creare la riproduzione di una strada ciottolata, con la possibilità di forare il pavimento per far passare le viti per i *tie-down* e di poterlo riparare per evitare che i buchi siano evidenti in scena.

In questo caso il materiale scelto è stato una lastra di 3 cm di poliuretano, scolpita premendo in corrispondenza delle varie fessure.

Il risultato viene poi dipinto con i colori acrilici e diviso in sezioni, per semplificarne l'applicazione e la rimozione.

## **Capitolo 11**

# **Test di animazione**

Nella realizzazione di una qualunque animazione, che sia questa 2D, 3D o stop motion, è importante familiarizzare con il modello del personaggio, provando a creare diverse azioni, non per forza collegate allo sviluppo del prodotto finale.

Questo ci permette di conoscere al meglio il funzionamento del modello, le difficoltà che questo porta con sé e ciò a cui è importante fare attenzione, in modo da riconoscere e risolvere eventuali problemi e semplificare la fase di riprese e creazione delle animazioni.

Questa fase di test è fondamentale in stop motion anche e soprattutto per individuare le criticità nella costruzione di un *puppet* e, parlando più direttamente dello sviluppo di *Gateau*, è stata utile a sviluppare le versioni finali delle varie armature.

### **11.1 Armatura Gattino**

Una volta ottenuta la prima versione dell'armatura, ho cominciato a lavorare su animazioni base per capire come si muovono i gatti nella realtà.

Il primo esperimento, ancora prima della camminata, riguarda il movimento della coda, che si comporta come il tentacolo di un calamaro e deve avere i giusti tempi in tutte le sue singole parti.

Questo primo movimento mi ha permesso di capire la resistenza del filo e le eventuali correzioni che è necessario fare durante l'animazione per evitare errori visivi.

Una volta capito come muovere singolarmente la coda, il secondo esperimento consiste nel far svegliare il personaggio, che da disteso e piegato deve alzarsi, sgranchirsi e iniziare a guardare sotto di sé.

A quest'animazione ho deciso di unire il portarsi la zampa alla bocca per leccarla, un movimento che non avviene durante il cortometraggio, ma che è utile nel capire i movimenti felini e a renderli il più naturali possibile.

Infine, l'ultima grande sfida per quest'armatura consiste nel superare il test del *walk cycle*, riproducendo il movimento di un gatto reale, compreso di sbilanciamenti laterali e di passo felpato.

La prima versione dell'armatura ha mostrato tutti i suoi problemi proprio in questa fase, venendo per questo scartata.

### **11.2 Armature umane**

In una prima fase, per i test di animazione, è stata usata l'armatura di *Malvern Armatures*, in modo da capire al meglio i meccanismi dietro ai movimenti di alcune animazioni fondamentali per il corto, come lo *Spinning Bird Kick* della Ragazza alternativa o il calcio del Truzzo.

Oltre a questo, durante una prima fase di formazione ho prodotto moltissime prove di *walk cycle* e animazioni standard di *double take* e sollevamento di pesi, per entrare in confidenza con il funzionamento delle animazioni in questi casi.

Una volta stampata l'armatura del Truzzo, siamo passati a una serie di test relativi a questo modello, in modo da comprendere le differenze nell'animazione di armature *ball and socket* come l'armatura di *Malvern Armatures* e armature basate sul filo di alluminio.

Queste ultime garantiscono una libertà nei movimenti molto maggiore, ma con il rischio di rotture e danneggiamenti al filo che, in questi casi, dovrà essere cambiato completamente.

## **Capitolo 12**

# **Animazione Stop Motion**

A questo punto, tutto è pronto per le riprese. I personaggi vengono posizionati sul set, provvisto di teli verdi e di tutti i dettagli discussi nello studio della scenografia. Il set viene illuminato dalle luci interne alla scenografia, come lampioni e finestre, ma anche e soprattutto da luci esterne, che simulano l'illuminazione diffusa della luce del sole.

La camera utilizzata è una Canon R montata tendenzialmente su un treppiedi statico, salvo per alcuni movimenti in cui viene utilizzato uno *slider* per il *motion control*.

In previsione di questa fase, inoltre, vengono realizzate una serie di *reference*, in modo da poter riprodurre i movimenti dei personaggi senza dover astrarre eccessivamente, potendo dunque riprodurre i frame di un movimento reale.

### **12.1 Dragonframe**

Il software principale utilizzato per la produzione di prodotti in stop motion è **Dragonframe**, sia per prodotti di animazione che per effetti visivi in stop motion. Questo software permette di connettere una o più camere e controllarle direttamente dal software nelle loro varie specifiche di ripresa, ovvero ISO, tempo di esposizione, apertura focale e zoom.

Il software permette inoltre di impostare diverse esposizioni, in modo da poter

produrre diverse tracce video sincronizzate con diverse caratteristiche, per la produzione di pass aggiuntivi.

Una feature molto importante è poi quella di collegare al software dispositivi aggiuntivi, controllati tramite Arduino: questo permette di implementare tecnologie di *motion control*, *rig* motorizzati e automazioni di vario tipo.

In questo caso, se si vuole programmare il movimento tramite Arduino è necessario impostare una posizione di partenza, una posizione finale e il tempo necessario al compimento dell'azione, indicato in numero di frame.

Il codice dovrà, sulla base di questi dati, calcolare il voltaggio necessario da comunicare allo slider per compiere il movimento di un frame, in modo che il movimento sia ripetibile in modo identico.

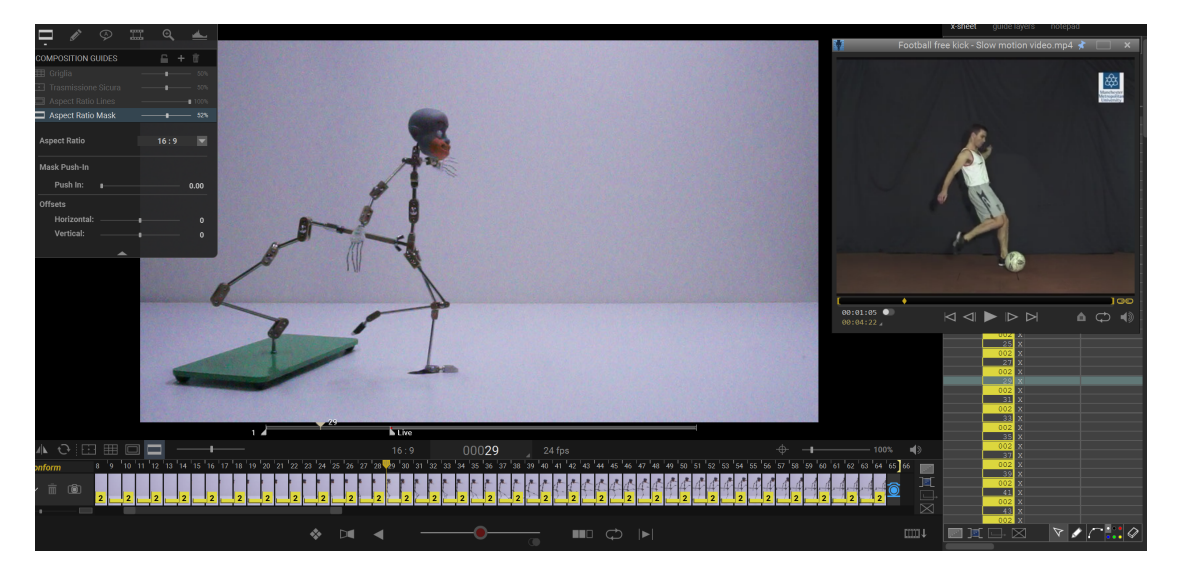

**Figura 12.1:** La schermata principale di Dragonframe.

Il menù in alto a sinistra permette di selezionare una serie di strumenti per aggiungere note e riferimenti direttamente sul frame, semplificando il lavoro dietro alla creazione di uno spacing regolare.

Inoltre Dragonframe permette di aggiungere dei video di riferimento, posizionandoli su un *player* secondario che si muove in modo coerente al *player* principale.

In basso si possono selezionare il formato dell'immagine, il *framerate* desiderato e la visualizzazione di eventuali griglie di riferimento.

I pulsanti sul menù centrale permettono di attivare l'*onion skin*, ovvero la visualizzazione a bassa opacità dei frame precedenti, di attivare il *toggle* tra il frame su cui si sta lavorando e i precedenti e i *black frame*, una serie di frame neri utili a visualizzare la continuazione dell'azione.

Sulla parte destra si trova il foglio di edizione, che si produce automaticamente in base al lavoro fatto sui frame.

Dragonframe è fondamentale per una produzione più importante poiché permette di salvare diverse versioni dei vari frame prodotti, tra cui una versione in formato **RAW**, su cui si può lavorare successivamente mantenendo una profondità di colore di 16bit.

## **Capitolo 13**

# **Post-Produzione**

Durante le riprese, l'utilizzo di *rig*, *green screen* e la necessità di elementi aggiuntivi difficilmente riproducibili in stop motion sposta il focus della fase di post-produzione dal montaggio alle operazioni di *compositing* e di *set extension* generale, che diventano parte fondamentale della qualità del risultato finale.

Il montaggio, infatti, è stato semplificato dalle fasi di pre-produzione, durante la creazione degli *animatic* e delle *pre-vis*, che evitano di girare secondi non necessari, che nella fase di riprese rallenterebbero i lavori di svariate giornate.

In questo capitolo verranno dunque analizzate le varie operazioni che spesso si possono fare in fase di post-produzione, tutte molto importanti ma con diversi livelli di difficoltà.

### **13.1** *Rig Removal*

Una delle operazioni più comuni e inevitabili è sicuramente il *rig removal*: durante le riprese, per tenere i personaggi in posizioni molto dinamiche, poco equilibrate, momenti di volo o per aiutare il sostegno di pesi, evitando il danneggiamento dei pupazzi, si utilizzano i *rig*.

Questi, per quanto spesso siano camuffati grazie alla costruzione del set o a

elementi che li mascherano in scena, appaiono all'interno dell'inquadratura e rendono evidente l'illusione dell'animazione, anche perché molto spesso sono presenti solo per determinati frame e non durante tutto il movimento.

Per rendere più semplice la rimozione di questi elementi dalla scena in fase di ripresa si fanno dei *clean plate*, dei frame in cui è presente solo il *background*, senza personaggi o *rig*, per registrare la posizione della camera in uno specifico frame e avere una versione *pulita* dell'inquadratura.

In fase di post-produzione, si utilizza il frame con il personaggio e il *rig* e lo si sovrappone al *clean plate*, in modo che, tramite una semplice maschera, si possa rimuovere il *rig*.

Un altro accorgimento che si può fare in fase di pre-produzione e l'utilizzo di scotch verde da applicare sul *rig*, in modo da poter utilizzare i *plug-in* di *chroma key*, che permettono di creare una maschera più precisa tramite la selezione dello specifico colore dello scotch utilizzato, permettendo inoltre la rimozione di eventuali *spill* di colore, ovvero delle riflessioni verdi sul soggetto o sull'ambiente.

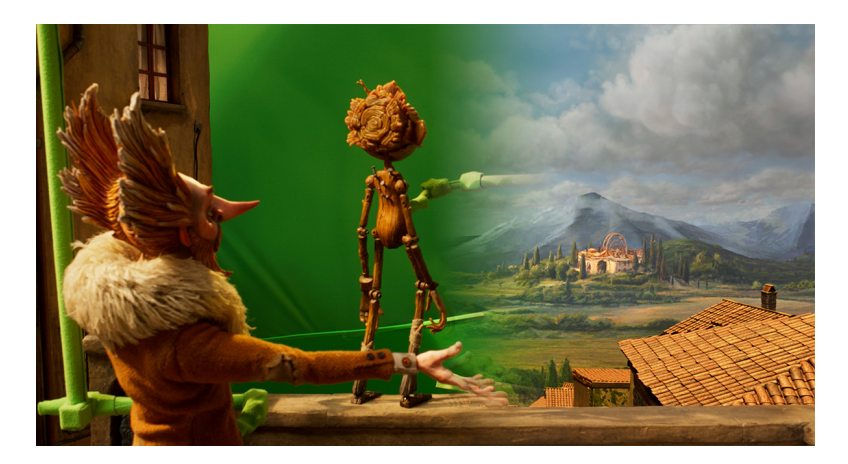

**Figura 13.1:** Un esempio di *rig removal* in *Pinocchio*, di Guillermo del Toro.

### **13.2 Green Screen e Chroma Key**

Nel fare primi piani e dettagli sui personaggi, è necessario avere un livello di dettaglio del modello più alto, per evitare di farlo sembrare finto o di non riuscire a fare movimenti abbastanza precisi, rendendo l'animazione di minor qualità. Un celebre esempio dell'utilizzo di diversi modelli è *Fantastic Mr. Fox* di Wes Anderson, uscito nel 2010, che per i personaggi animali usa modelli con una finta pelliccia mossa con molta precisione durante i *close-up*, per passare a modelli molto più semplici, con molti meno dettagli per le scene molto più larghe e movimentate. Poiché utilizzare modelli di diverse dimensioni comporta l'utilizzo di scale diverse,

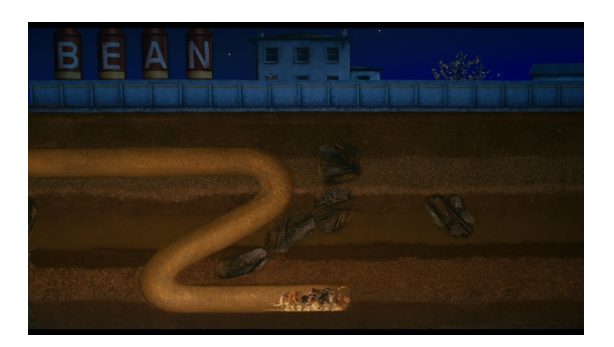

**Figura 13.2:** I modelli *low-detail* vengono usati per inquadrature molto più larghe.

in certi casi è più comodo girare i *close-up* su *green screen*. In questo modo si possono sfruttare le scenografie già costruite, senza l'intralcio derivato dalla presenza del personaggio e permettendo di fare uno zoom notevolmente maggiore.

In questi casi si deve eseguire un *chroma key*, che tendenzialmente risulta essere più semplice di quello fatto per le riprese in live action, per via della generale mancanza di *motion blur*, ovvero la sfocatura derivata dai movimenti degli attori nel momento in cui viene salvato il singolo frame.

Il *motion blur* può essere presente anche in stop motion, sia applicato in una fase successiva all'immagine normale, oppure tramite un micro-movimento del piano di appoggio del pupazzo durante la fotografia del frame interessato. Nonostante le differenze, comunque, il *chroma key* si applica alle immagini in stop motion nella stesso modo con cui si andrebbe a lavorare alle immagini in live action.

Si parte da un *garbage matte*, un mascherino molto semplice che serve a eliminare tutti gli elementi in eccesso, che potrebbero ostacolare la creazione dei mascherini successivi, basati sull'individuazione di un range di colori.

Si rimuovono dunque eventuali *rig* che non toccano il personaggio, stativi, animatori, bordi del *green screen* o altri elementi di disturbo.

A questo punto si passa al *keying* vero e proprio, che si fa utilizzando due mascherini, uno più concentrato alla conservazione dei dettagli lungo i bordi dell'elemento da scontornare, e uno con focus sui dettagli interni a quest'ultimo; l'unione di questi due mascherini permette di evitare bordi frastagliati e problemi di trasparenza interni all'elemento scontornato.

Il risultato che si ottiene presenterà dei riflessi verdi lungo i bordi, che necessitano di un livello di *spill suppression* per essere rimossi.

Sui bordi si farà poi *light bleeding* ed *edge blending*, per aggiungere dei riflessi contestuali al nuovo sfondo utilizzato e rendere il personaggio meglio inserito all'interno del nuovo spazio.

### **13.3** *Compositing***,** *pass* **e** *set extension*

Durante le riprese diversi personaggi possono muoversi allo stesso tempo, può esserci un *green screen*, possono esserci *rig* o animatori, oppure ci può essere necessità di utilizzo di tecnologie di *motion control*, che permettono di riprodurre lo stesso movimento di camera più volte con alta precisione, per semplificare la produzione dei *clean plate* in movimento e la rimozione dei *rig*.

Tutti questi aspetti, oltre alla presenza di elementi di *foreground* e animazioni aggiuntive da fare in 3D o in 2D, necessitano della realizzazione di *pass*.

I *pass* sono frame in cui il focus è su un solo elemento, come un personaggio o un tipo di illuminazione.

L'unione di diversi *pass* per comporre un'immagine definitiva e completa dei vari elementi è definita *compositing*. Per quanto riguarda gli elementi principali dell'animazione, la sovrapposizione dei livelli avviene tramite semplici maschere, senza lavorare sul metodo di fusione tra i vari livelli.

In alcuni casi, però, è necessario aggiungere effetti non animati in stop motion, ma generati in una fase successiva, come del fuoco o dei laser.

Per rendere sensata e realistica la sovrapposizione bisogna lavorare su più *pass*, in

modo da non solo sovrapporre l'effetto, ma anche di riprodurre l'effetto della luce che questo può aggiungere alla scena, considerando anche elementi di foreground e l'influenza dell'ambiente sull'effetto.

Lavorare sui metodi di fusione significa lavorare su come il software utilizzato opera sui pixel delle immagini dei vari livelli per ottenere il risultato definitivo.

Un'operazione molto complessa per cui il *compositing* è fondamentale è la *set extension*, ovvero il processo attraverso il quale si aggiungono all'ambiente reale elementi in 3D, che vanno ad ampliare la scena, grazie all'utilizzo di *green screen* e *tracking* della camera.

Nel caso della stop motion questo processo viene utilizzato molto spesso per ridurre le scenografie da costruire al minimo indipespensabile e per rendere molto più ampi ambienti cittadini e paesaggi, integrando al loro interno le scenografie reali.

Il *tracking* è il processo di individuazione di alcuni punti nei vari frame del video, calcolandone lo spostamento.

L'unione delle informazioni derivanti dai vari punti di *tracking* permetterà il corretto tracciamento del movimento di camera, sia questo bidimensionale o tridimensionale. In questi casi è importante fornire quanti più punti a fuoco possibile, pere rendere i calcoli il più precisi possibile e riprodurre fedelmente il movimento della camera. Un altro fattore fondamentale nei punti di *tracking* è il loro contrasto, che ne rende più semplice l'individuazione.

Tendenzialmente si utilizzano spigoli o vertici della geografia della scenografia come punti di contrasto, ricordando però che devono essere visibili per tutta l'inquadratura, per evitare *data wipe*, ovvero la perdita di dati riguardanti la posizione della camera.

Per compiere questi calcoli ci sono generalmente dei tool già pronti su programmi come After Effects; in alternativa si possono utilizzare dei *plug-in*, come *Mocha*, che permettono di individuare un piano e calcolare gli spostamenti 3D della camera in base ad esso.

Una volta riprodotto il movimento della camera, si possono passare queste informazioni in un software come Blender, su cui è possibile riprodurre la camera reale e costruire l'ambiente 3D in modo coerente all'inquadratura.

Una volta costruito tutto ciò che è necessario, si riproduce al meglio possibile la *texture* della scenografia reale e si fa particolare attenzione ai punti di giunzione tra scenografia e 3D, poi si inizia il processo di *render*.

A questo punto si possono utilizzare i *pass*, per dividere il *render* in diverse immagini, ognuna delle quali contiene un aspetto specifico degli oggetti e dell'illuminazione a cui sono sottoposti.

Questo permette di avere anche una pipeline più veloce nel caso di correzioni, poiché si possono far partire *render* anche dei singoli *pass*, invece di generare l'interezza dell'immagine ogni volta che si deve cambiare qualcosa.

Le immagini, tendenzialmente una sequenza di PNG, vengono interpretate tramite un software come After Effects, su cui si fa il *compositing* e si scelgono i metodi di fusione più utili per ottenere l'effetto migliore possibile.

Infine, si applica, tramite *adjustment layer*, un'operazione di *color* che ha due obiettivi: l'aggiunta di una grana agli elementi realizzati in 3D, in modo da rendere coerenti gli elementi realizzati in 3D e quelli realizzati in live action, e una correzione che uniformi i vari elementi, rendendo l'immagine unica.

## **Capitolo 14**

# **Conclusioni**

La tecnica della stop motion, seppur sia a prima vista molto legata alla tradizione, sta seguendo un percorso di evoluzione parallelo alla storia del cinema e alle sue innovazioni tecniche.

Viviamo in un periodo di costante avanzamento, soprattutto per quanto riguarda il campo dell'animazione che, con opere come *The Witness*, parte dell'antologia *Love Death and Robots* di Netflix e la trilogia di *Spiderverse*, sta puntando totalmente sull'ibridazione stilistica e tecnica.

Seguendo questa tendenza, dunque, come si organizzano i lavori per un cortometraggio che si pone l'obiettivo di innovare una tecnica dalla storia centenaria come la stop motion?

La dimensione modesta della produzione rappresenta il principale ostacolo a livello realizzativo, ma anche il maggior beneficio a livello creativo: molto spesso, infatti, sono le piccole produzioni a facilitare l'innovazione dei processi produttivi e la sperimentazione di varie tecniche, appoggiandosi a software gratuiti come Blender, fondi statali e mezzi a basso costo.

La soluzione principale alle difficoltà che una produzione del genere deve affrontare risiede nell'organizzazione preventiva e scrupolosa di ogni aspetto del processo, in modo da ridurre il lavoro nella fase di riprese e avere chiari tutti i dettagli, minimizzando così i rischi e i possibili errori nella realizzazione.

*Gateau* si pone l'obiettivo di unire narrativamente e stilisticamente diverse tecniche, sia celebrando la storia della stop motion in tutti i suoi aspetti e le sue particolarità sia innovando e proponendo nuovi metodi e nuove tecniche di realizzazione allo scopo di creare un'amalgama di tecniche e stili coerenti sia dal punto di vista estetico sia dal punto di vista narrativo, diventando un mezzo per comunicare il messaggio alla base del corto.

Dal punto di vista tecnico, le diverse pipeline di lavoro necessarie alla realizzazione del cortometraggio sono state semplificate e adattate alla dimensione ridotta del team di produzione.

In ultimo, l'utilizzo della stampa 3D, strettamente collegata al lavoro sul Blender e ai vari test necessari a giudicare la coerenza visiva tra i vari stili utilizzati, è stato fondamentale per la creazione di prototipi, oggetti di scenografia, armature e personaggi.

Questo lavoro di tesi riconferma l'importanza fondamentale della fase di preproduzione, soprattutto per un progetto in stop motion con degli obiettivi così complessi da raggiungere.

Senza le giornate di lavoro trascorse a creare diversi storyboard con diversi livelli di dettaglio, a concettualizzare e disegnare nei minimi dettagli i personaggi e il look del risultato finale e a ricercare soluzioni ai problemi posti dai vari stili che si vogliono utilizzare, questo cortometraggio potrebbe risultare impossibile da realizzare con un budget modesto.

Questo lavoro di tesi rappresenta dunque un primo passo verso una piccola innovazione nel campo della stop motion e vuole sottolineare tutte le necessità organizzative precedenti all'effettiva fase di ripresa.